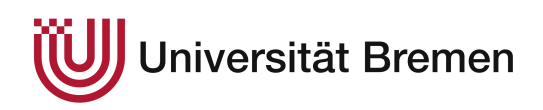

# FEB-Projekt

# Aperiodic Order of Quasicrystals and Diffraktion

By: Lothar Dirks und Chris Michel Peters

06.09.2018

Supported by: Arne Mosbach und Prof. Dr. Marc Keßeböhmer

We want to thank Arne Mosbach for the creation of this work sheet on substitutions. The main goal of our own in this was the successfull completion of the tasks given in it.

### Introduction

The aim of this sheet is to present some basic properties and notation of the structures in question. Along with this are tasks, which should be dealt with while progressing within the sheet. The next paragraph will introduce basic notations to work with languages.

For a finite alphabet A we denote by  $\mathcal{A}^* := \{u \in \mathcal{A}^n : n \in \mathbb{N}\}\$  the set of all finite words in A and by  $\mathcal{A}^{\mathbb{N}}$  all infinite words. A semigroup homomorphism  $\sigma \colon \mathcal{A} \to \mathcal{A}^*$ on  $\mathcal{A}^*$  or  $\mathcal{A}^{\mathbb{N}}$  is called substitution. The name semigroup homomorphism is from the fact that  $\sigma(u) \mapsto \sigma(u_0)\sigma(u_1)\sigma(u_2) \dots$  is well defined, for any finite of the infinite word *u*. As just indicated finite sequences *u* =  $(u_i)_{i=0}^{n-1}$  ∈  $\mathcal{A}^n$  for some *n* ∈ N may also be denoted by  $u_0u_1u_2...u_{n-1}$  or may even be functions  $u: \{0, ..., n-1\} \rightarrow \mathcal{A}^n$ . The length of any  $u \in \mathcal{A}^* \cup \mathcal{A}^N$  is given by  $|u| := n$  if  $u = u_0, ..., u_n \in \mathcal{A}^n$ , while  $|u| = \infty$  if of any  $u \in \mathcal{A}^* \cup \mathcal{A}^{\mathbb{N}}$  is given by  $|u| := n$ , if  $u = u_0 \dots u_{n-1} \in \mathcal{A}^n$ , while  $|u| = \infty$ , if  $u \in \mathcal{A}^{\mathbb{N}}$ . Moreover for any  $v \in \mathcal{A}^*$  we define *u* ∈  $\mathcal{A}^{\mathbb{N}}$ . Moreover for any *v* ∈  $\mathcal{A}^*$  we define

$$
|u|_v := |\{n \in \mathbb{N} : \forall 0 \le i \le |v| - 1, u_{n-i} = v_i\}|,
$$

to be the *occurences of v in u*. As already used and known from sequences, letters of *u* are adressed by  $u_n$  for some  $n \in \mathbb{N}$ , *factors* of *u* are all finite words of the form  $u_{[n,n+m]} := \{u_i : n \le i \le n+m\}$  and *subwords* of *u* are factors, but may also be infinite, hence of the form  $u_{[n,\infty]}$ . The *prefix* of *u* of length *n* is defined to be the first *n* letters of  $u \to u$ , while the suffix of length *n* given by *u*, is only defined for finite  $u_{n} := u_{[0,n-1]}$ , while the *suffix* of length *n* given by  $u_{[|u|-n,|u|-1]}$  is only defined for finite words.

**Definition 0.1.** A word  $u \in \mathcal{A}^{\mathbb{N}}$  is called *periodic*, if it exists a  $v \in \mathcal{A}^*$  such that for all  $m \in \mathbb{N}$ ,  $u_{|(m|v|)} = v^m$ , where  $v^m \in \mathcal{A}^{m|v|}$  is the unique word that satisfies  $(v^m)_j = v_{(j \mod |v|)}$ for  $0 \le j \le m|v|$ . *u* is *ultimately periodic*, if it exists an infinite periodic subword of *u*.

**Remark 0.2.** Take note that  $\mathbb{N} = \{0, 1, 2, 3, \ldots\}$ , while  $\mathbb{N}_+ = \{1, 2, 3, 4, \ldots\}$ . Also we make use of the convention  $\mathcal{A}^0 := \{0\}$ , while the empty word is also denoted by  $\varepsilon$ .

### 1 Rotation substitutions

From now on we will only consider the alphabet  $\mathcal{A} = \{0, 1\}.$ 

**Definition 1.1.** In the following let  $\tau$ ,  $\rho$ ,  $\theta$  and  $\tau$ <sub>TM</sub> denote the semigroup homomorphisms on  $\{0, 1\}^*$ ,  $\{0, 1\}^{\mathbb{N}}$  determined by

$$
\tau: \begin{cases} 0 \mapsto 0 \\ 1 \mapsto 10 \end{cases}, \quad \rho: \begin{cases} 0 \mapsto 01 \\ 1 \mapsto 1 \end{cases}, \quad \theta: \begin{cases} 0 \mapsto 1 \\ 1 \mapsto 0 \end{cases}, \quad \tau_{TM}: \begin{cases} 0 \mapsto 01 \\ 1 \mapsto 10 \end{cases}
$$

<span id="page-1-0"></span>Further, for any finite or infinite non-empty word  $u = u_0u_1u_2u_3...$  we set  $S(u)$  :=  $u_1 u_2 u_3 \dots$  and if *u* is the empty word  $S(u) \coloneqq u$ .

**Definition 1.2.** Let  $(a_i)_{i \in \mathbb{N}} \in \mathbb{N}_+^{\mathbb{N}_+}$  be a sequence of natural numbers. We define for  $l \in \{0, 1\}, L := l\theta l = l\theta(l)$  the finite words

$$
\omega_l^j := \omega_L^j := \begin{cases} \tau^{a_1} \rho^{a_2} \tau^{a_3} \dots \tau^{a_{j-1}} \rho^{a_j - 1}(L), & (-1)^j = 1 \\ \tau^{a_1} \rho^{a_2} \tau^{a_3} \dots \rho^{a_{j-1}} \tau^{a_j - 1}(L), & (-1)^j = -1 \\ \omega_0^0 := 0, & \omega_1^0 := 1, & \omega_L^1 := L, \end{cases}
$$

where  $j \geq 2$ .

Remark 1.3. Some consequences of Definition [1.2](#page-1-0) are

$$
L = l\theta l = \tau_{\text{TM}} l = \begin{cases} 01, & l = 0 \\ 10, & l = 1 \end{cases}.
$$

and the cases  $(-1)^j$  ∈  $\{-1, 1\}$  just gives off if *j* is even or odd.

<span id="page-2-0"></span>**Example 1.4.** Let  $n \in \mathbb{N}$ ,

$$
\rho^{n}(01) = 01^{n+1}, \qquad \tau^{n}(01) = 010^{n} = \omega_0^{1},
$$
  

$$
\rho^{n}(10) = 101^{n}, \qquad \tau^{n}(10) = 10^{n+1} = \omega_1^{1}.
$$

A direct consequence of the former observations are the identities  $\rho \tau \theta = \rho \theta \rho = \theta \tau \rho$ . These obervations are expressed by the following diagram for all  $n \in \mathbb{N}$ 

$$
\tau^{n}(10) \xrightarrow{\theta} \rho^{n}(01)
$$
  
015<sup>2</sup>  $\left( \int_{0}^{\pi} 10S^{2} \right) 10S^{2} \left( \int_{0}^{\pi} 01S^{2} \right)$   
 $\tau^{n}(01) \xleftarrow{\theta} \rho^{n}(10)$ 

We conclude this example by noting down  $\omega_l^2$  as a mixture of  $\omega$ 's

$$
\omega_0^2 = \tau^{a_1}(01^{a_2}) = 0(10^{a_1})^{a_2} = \omega_0^0(\omega_1^1)^{a_2},
$$
  

$$
\omega_1^2 = \tau^{a_1}(101^{a_2-1}) = 10^{a_1}0(10^{a_1})^{a_2-1} = \omega_1^1\omega_0^0(\omega_1^1)^{a_2-1}
$$

This observation holds in general and will be discussed in the upcoming lemma.

**Lemma 1.5.** *Let*  $j \ge 2$  *and*  $l \in \{0, 1\}$ *, then*  $\omega_l^j$  *following cases: l can also be expressed by one of the following cases:*

*j even:*  
\n
$$
\omega_l^j = \begin{cases}\n\omega_0^{j-2} (\omega_1^{j-1})^{a_j} & , l = 0 \\
\omega_1^{j-1} \omega_0^{j-2} (\omega_1^{j-1})^{a_j-1} & , l = 1\n\end{cases}
$$
\n*j odd:*  
\n
$$
\omega_l^j = \begin{cases}\n\omega_0^{j-1} \omega_1^{j-2} (\omega_0^{j-1})^{a_j-1} & , l = 0 \\
\omega_1^{j-2} (\omega_0^{j-1})^{a_j} & , l = 1\n\end{cases}
$$

*Proof.* The proof is done by induction. In fact Example [1.4](#page-2-0) shows the base case of the induction, whether in the following the inductive step is given by using the calculations done in the example.

For an even *j* that is:

$$
\omega_{l}^{j} = \begin{cases}\n\tau^{a_{1}} \rho^{a_{2}} \dots \tau^{a_{j-1}} (01^{a_{j}}) & , l = 0 \\
\tau^{a_{1}} \rho^{a_{2}} \dots \tau^{a_{j-1}} (101^{a_{j}-1}) & , l = 1\n\end{cases}
$$
\n
$$
= \begin{cases}\n\tau^{a_{1}} \rho^{a_{2}} \dots \rho^{a_{j-2}-1} (01) (\tau^{a_{1}} \rho^{a_{2}} \dots \tau^{a_{j-1}-1} (10))^{a_{j}} \\
\tau^{a_{1}} \rho^{a_{2}} \dots \tau^{a_{j-1}-1} (10) \tau^{a_{1}} \rho^{a_{2}} \dots \rho^{a_{j-2}-1} (01) (\tau^{a_{1}} \rho^{a_{2}} \dots \tau^{a_{j-1}-1} (10))^{a_{j}-1} & , l = 1\n\end{cases}
$$
\n
$$
= \begin{cases}\n\omega_{0}^{j-2} (\omega_{1}^{j-1})^{a_{j}} & , l = 0 \\
\omega_{1}^{j-1} \omega_{0}^{j-2} (\omega_{1}^{j-1})^{a_{j}-1} & , l = 1\n\end{cases}
$$

While an odd *j* gives:

$$
\omega_{l}^{j} = \begin{cases}\n\tau^{a_{1}} \rho^{a_{2}} \cdots \rho^{a_{j-1}} (010^{a_{j}-1}) & , l = 0 \\
\tau^{a_{1}} \rho^{a_{2}} \cdots \rho^{a_{j-1}} (10^{a_{j}}) & , l = 1\n\end{cases}
$$
\n
$$
= \begin{cases}\n\tau^{a_{1}} \rho^{a_{2}} \cdots \rho^{a_{j-1}} (10^{a_{j}}) & , l = 1\n\end{cases}
$$
\n
$$
= \begin{cases}\n\tau^{a_{1}} \rho^{a_{2}} \cdots \rho^{a_{j-1}-1} (01) \tau^{a_{1}} \rho^{a_{2}} \cdots \tau^{a_{j-2}-1} (10) (\tau^{a_{1}} \rho^{a_{2}} \cdots \rho^{a_{j-1}-1} (01))^{a_{j}} & , l = 0\n\end{cases}
$$
\n
$$
= \begin{cases}\n\omega_{0}^{j-1} \omega_{1}^{j-2} (\omega_{0}^{j-1})^{a_{j-1}} & , l = 0\n\end{cases}
$$
\n
$$
= \begin{cases}\n\omega_{1}^{j-2} (\omega_{0}^{j-1})^{a_{j}} & , l = 1\n\end{cases}
$$

We conclude this section by showing the relation diagram between  $\omega_l^j$  $l_l$  for different choices of *l*.

**Corollary 1.6.** *For all*  $j \in \mathbb{N}_+$  *the following diagram commutes* 

$$
\omega_1^j \longleftrightarrow \theta \omega_1^j
$$
  
01S<sup>2</sup> $\left( \int_0^1 10S^2 \right) 10S^2 \left( \int_0^1 01S^2 \right)$   
 $\omega_0^j \longleftrightarrow \theta \omega_0^j$ 

*Proof.* The proof is a straightforward inductive application of the diagram shown in Example [1.4.](#page-2-0)

### 2 Subshifts

We want to look at arbitrary concatenations of substitutions generating the words  $\omega_l^j$ <br>as given by Definition 1.2 and therefore define *l* , as given by Definition [1.2](#page-1-0) and therefore define

$$
\mathcal{Q} := \left\{ \tau^{a_1} \rho^{a_2} \tau^{a_3} \dots \tau^{a_{j-1}} \rho^{a_j - 1} \tau_{\text{TM}} : \forall j \in 2\mathbb{N}_+ \text{ and } (a_i)_{i=1}^j \in \mathbb{N}_+^j \text{ with } a_1, a_j \ge 2 \right\} \cup \left\{ \tau^{a_1} \rho^{a_2} \tau^{a_3} \dots \rho^{a_{j-1}} \tau^{a_j - 1} \tau_{\text{TM}} : \forall j \in (2\mathbb{N} + 1) \text{ and } (a_i)_{i=1}^j \in \mathbb{N}_+^j \text{ with } a_1, a_j \ge 2 \right\}.
$$

Note that as a consequence the Morse-Substitution  $\tau_{TM}^{\mathbb{N}} \notin \mathcal{Q}$ .

Exercise 2.1. Make yourself familar with the Morse-Substitution, also called Thue-Morse-Substitution. It is adviced to study at least two of the following sources [\[1,](#page-21-0) [2,](#page-21-1) [3\]](#page-21-2) for a minimum of one hour.

**Remark 2.2.** Any sequence  $(a_i)_{i \in \mathbb{N}} \in \mathbb{N}_+^{\mathbb{N}_+}$  induces a continued fraction expansion for an irrational number  $x = [0; a_1, a_2, \ldots] \in [0, 1]$ . For finite continued fractions remember  $[0; a_1, \ldots, a_n, 1] = [0; a_1, \ldots, a_n + 1]$  and in order to prevent uniqueness we always require the last continued fraction entry to be  $\geq 2$ . This number *x* is approximated by *pn*  $\frac{p_n}{q_n}$  = [0; *a*<sub>1</sub>, *a*<sub>2</sub>, . . . , *a*<sub>*n*</sub>] for every *n* ∈ N and especially

$$
(\omega_1^n)_k = \mathbb{1}_{[0,\frac{p_n}{q_n})}\left(k\frac{p_n}{q_n} \mod 1\right) = \mathbb{1}_{[0,p_n-1]}(kp_n \mod q_n),
$$

for  $k \in \{0, \ldots, q_n - 1\}$  and  $a_n \geq 2$ . Note whenever  $a_n = a_{n+1} = 1$  we can still define an approximand of *x* by the former equality of continued fractions. Further by  $\omega_0^n = 0.1 S^2 \omega_0^n$  it follows immediately 01*S* 2 $n_1$ <sup>n</sup>, it follows immediately

$$
(\omega_0^n)_k = \mathbb{1}_{(0,\frac{p_n}{q_n}]} \left( k \frac{p_n}{q_n} \mod 1 \right) = \mathbb{1}_{[1,p_n]}(kp_n \mod q_n) = \mathbb{1}_{[0,p_n-1]}(kp_n-1 \mod q_n),
$$

for  $k \in \{0, ..., q_n - 1\}$ . In the special case  $x = [0; a_1]$ ,

$$
(\omega_1^n)_k = \mathbb{1}_{[0,0]}(k \mod a_n) = 10^{a_1-1} = \tau^{a_1-1}(10).
$$

As another example take  $7/16 = [0; 2, 3, 2]$ , then

$$
\tau^1 \rho^3 \tau^1 (10) = 1001010100101010 = (\mathbb{1}_{[0,7)} (7k \mod 16))_{k \in \mathbb{Z}_{16}}
$$

We will further only consider  $x \in [0, 1/2)$ ,  $|\omega_1^n| = |\omega_0^n| = q_n$ .

<span id="page-4-0"></span>**Exercise 2.3.** Write a program in your favorite language, but not in  $\mathcal{L}(2)$ , that is capable of generating arbitrary long prefixes of fixpoints associated to periodic application of elements of Q.

Tip: In matlab you may want to use 'strrep'.

*Processing of the Exercise [2.3.](#page-4-0)* We decided to use matlab as our only programming language. In matlab we implemented two functions, which are able to generate prefixes of length n for a given input string. The first function [16](#page-22-0) lets you generate the prefix of a certain element of  $Q$  requiring the requested length of the associated fixpoint, the sequence of numbers to map and the sequence  $(a_n)$  to represent the element of  $\mathscr Q$  as input whilst the second function [17](#page-23-0) generates the prefix of a random concatenation of elements of  $\mathcal{Q}$  by giving the requested length of the associated fixpoint, the sequence of numbers to map and three integres to limit the possible elements of  $\mathcal{Q}$ .

### 2.1 Primitive substitutions

**Definition 2.4.** A substitution  $\sigma: \mathcal{A} \to \mathcal{A}^*$  is called *primitive* if for all  $a, b \in \mathcal{A}$  exists an  $k \in \mathbb{N}$  such that *h* is a letter of  $\sigma^k(a)$ . It is of constant length if it exists a  $a \in \mathbb{N}$ , for an  $k \in \mathbb{N}$  such that *b* is a letter of  $\sigma^k(a)$ . It is of *constant length*, if it exists a  $q \in \mathbb{N}_+$  for all  $a \in \mathcal{A}$  such that  $|\sigma(a)| = a$ all  $a \in \mathcal{A}$  such that  $|\sigma(a)| = q$ .

<span id="page-4-2"></span>**Lemma 2.5.** *Any*  $\sigma \in \mathcal{Q}$  *is a primitive substitution of constant length.* 

*Proof.* Let  $\sigma \in \mathcal{Q}$ . Consider  $\sigma(0) = \tilde{\sigma}(\tau_{TM}(0)) = \tilde{\sigma}(0)\tilde{\sigma}(1)$ , where  $\sigma = \tilde{\sigma} \circ \tau_{TM}$ . If *j* is even, than we use  $\rho^{a_j-1}$ , where  $a_j \ge 2$  so we get from Example [1.4](#page-2-0)

<span id="page-4-1"></span>
$$
\tilde{\sigma}'(\rho^{a_j-1}(01)) = \tilde{\sigma}'(01^{a_j}) \Rightarrow 1 \in \sigma(0). \tag{1}
$$

Where  $\tilde{\sigma}$ ' is defined by  $\tilde{\sigma} = \tilde{\sigma}$ '  $\circ \rho^{a_j-1}$ . This implies the fact that  $1 \in \sigma(0)$  because  $\tilde{\sigma}$ ' is just a concatenation of  $\alpha$  and  $\tau$  wich always keen the 1 in their image. With the same just a concatenation of  $\rho$  and  $\tau$ , wich always keep the 1 in their image. With the same arguments it follows that

<span id="page-5-0"></span>
$$
\tilde{\sigma'}(\tau^{a_j-1}(01)) = \tilde{\sigma'}(010^{a_j-1}) \Rightarrow 1 \in \sigma(0). \tag{2}
$$

if *j* is odd. We get the same result for  $\sigma(1)$  $\sigma(1)$ , if we use Example [1.4](#page-2-0) with (1) and [\(2\)](#page-5-0) we get  $0 \in \sigma(1)$ .

This also gives us the constant length of  $\sigma$  as  $|\sigma(1)| = |\sigma'(10)| = |\sigma'(01)| = |\sigma(0)|$ .  $\Box$ 

Exercise 2.6. Proof Lemma [2.5.](#page-4-2)

<span id="page-5-1"></span>**Lemma 2.7.** Let  $\sigma$  be a substitution of constant length q with a  $u = u_0u_1u_2 \dots \in \{0,1\}^{\mathbb{N}}$ <br>such that  $\sigma(u) = u$ , Additionally there exists a letter a and a  $k \le a - 1$  such that for all *such that*  $\sigma(u) = u$ . Additionally there exists a letter a and a  $k \leq q - 1$  *such that for all*  $b \in \mathcal{A}, \sigma(b)_k = a$ . That is, there exists a column of a's in the substitution.

*With that each*  $u_{q^{m-1}k+l}$  *denotes an ultimate periodicity of*  $q^m$ ,  $m \in \mathbb{N}_+$ , where  $l \in$ <br> $\frac{1}{2}a$   $q^i$   $a \in [0, a-1]$   $(l+1)$  has hase a expansion without  $k^i$ { $\sum_{i=0}^{m-2} a_i q^i$  :  $a_i \in \{0, ..., q-1\} \setminus \{k\}$ } *has base q expansion without k's.*<br>*Note that if the set is empty, then l* : − 0

*Note that if the set is empty, then*  $l \coloneqq 0$ *.* 

*Proof.* As  $\sigma(b)_k = a$  for any  $b \in \mathcal{A}$  and  $\sigma(u) = u$ , we have  $u_{qn+k} = a$  for any  $n \in \mathbb{N}$ . This implies that for all  $m \in \mathbb{N}$  the words  $\sigma^m(u_{qn+k})$  are the same. As  $\sigma$  is of constant length  $\sigma$  their distance to each other is  $\sigma^{m+1}$  and their first known occurence is at  $\sigma^m k$ length *q*, their distance to each other is  $q^{m+1}$  and their first known occurence is at  $q^m k$ . Hence each letter  $u_{q^m k+1}$  for  $l \in \{\sum_{i=0}^{m-1} a_i q^i : a_i \in \{0, \ldots, q-1\}\}\)$  has period  $q^{m+1}$ . But these also include all letters with smaller periods we know of. As these are originated from *a* at position *k*, we can exclude them by forbidding any occurence of *k* in the base *q* expansion of *l*.

<span id="page-5-3"></span>**Corollary 2.8.** Let  $\sigma$  be a substitution of constant length q with a  $u = u_0u_1u_2... \in$  ${0, 1}^{\mathbb{N}}$  *such that*  $\sigma(u) = u$ . Additionally there exists a letter a, a divisor p of q and a<br> $h \in {0, 4}$   $\sigma(u) = 1$  *such that for all b*  $\in \mathcal{A}$ *,*  $\sigma(b)$ *<sub><i>m*</sub>  $\sigma$ ,  $\sigma = a$  for all  $n \in {1, 2}$  $h \in \{0, \ldots, \frac{q}{p}\}$ *p* <sup>−</sup> <sup>1</sup>} *such that for all b* ∈ A*,* σ(*b*) *nq p* <sup>−</sup>(*h*+1) <sup>=</sup> *a for all n* ∈ {1, . . . , *<sup>p</sup>*}*.*

*With that each*  $u_{q^{m-1}\left(\frac{q}{p}-(h+1)\right)+l}$  denotes an ultimate periodicity of  $\frac{q^m}{p}$  $\frac{p^m}{p}$ , *m*  $\in \mathbb{N}_+$ , where  $l \in \{\sum_{i=0}^{m-2} a_i q^i : a_i \in \{0, \ldots, q-1\} \setminus \{\frac{q}{p} - (h+1), \frac{2q}{p}\}$  $\frac{2q}{p} - (h+1), \ldots, q - (h+1) \}$ 

*Proof.* As for all  $b \in \mathcal{A}, n \in \{1, ..., p\}$ :  $\sigma(b)_{\frac{nq}{p}-(h+1)} = a$  and  $\sigma(u) = u$ , we have  $u_{\frac{q}{p}}(n+1)-(h+1) = a$  for any  $n \in \mathbb{N}$ . This implies that for all  $m \in \mathbb{N}$  the words  $\sigma^m(u_{\frac{q}{p}}(n+1)-(h+1))$ ) are the same for each  $n \in \mathbb{N}$ . As  $\sigma$  is of constant length q, their distance to each other is  $\frac{q^{m+1}}{n}$  $\frac{p}{p}$  and their first known occurence is at  $\left(\frac{q}{p}\right)$  $\frac{q}{p} - (h+1)$   $q^m$ . Hence each letter  $u_{\left(\frac{q}{p}-(h+1)\right)q^m+l}$  for  $l \in \left\{\sum_{i=0}^{m-1} a_i q^i : a_i \in \{0, \ldots, q-1\}\right\}$  has period  $\frac{q^{m+1}}{p}$  $\frac{m}{p}$ . But these also include all letters with smaller periods we know of. We can exclude them by forbidding any occurence of  $\frac{nq}{p} - (h+1), n \in \{1, ..., p\}$  in the base *q* expansion of *l*.

<span id="page-5-2"></span>**Exercise 2.9.** Write down the prefix of length 100 of  $u = \lim_{n \to \infty} \sigma^n(0)$  of  $\sigma = \tau \tau_{TM}$ and verify [2.7.](#page-5-1)

*Processing of the Exercise [2.9.](#page-5-2)* The following listing shows the prefix of length 100 generated by [16.](#page-22-0) In this case we have to generate a prefix of length 100 and have to begin with zero. As mapping we have  $\sigma = \tau \tau_{TM}$ , which implies we have to use [2] as sequence in generator3, because *j* is odd and we have  $\tau^{2-1}\tau_{TM} = \tau\tau_{TM}$ . This generates the following string 1 the following string [1.](#page-6-0)

From Lemma [2.7](#page-5-1) we know, that there should be for each *u<sup>q</sup> <sup>m</sup>*−1*k*+*<sup>l</sup>* an ultimate periodicity of  $q^m, m \in \mathbb{N}_+$ , where  $l \in \{\sum_{i=0}^{m-2} a_i q^i : a_i \in \{0, ..., q-1\} \setminus \{k\}\}\)$  has base *q* expansion without *k*'s. As the map  $\sigma$  is of constant length 3 with column at  $\sigma_2$  every third element of this string is a red marked zero, which denotes the periodicity of three. The periodicity of nine is in contrast to the periodicity of three a block 01 starting at  $\sigma_6$ . This block you see with a black underline.

Listing 1: Prefix of length hundred

```
\gg Generator 3 (100, '0', [2])
\frac{2}{3}ans =\frac{4}{5}'01010001010001001001010001'6 '010001001001010001001010'
7 00100101000101001001010
8 | 1000101000100100101000100
```
To check the periodicity of 27 it is better to generate a string of length 104. With Lemma [2.7](#page-5-1) we see, that we have two blocks of two elements 01 and 10 starting at  $\sigma_{18,19}$  and  $\sigma_{21,22}$ . This time we want to show this periodicity with a matlab function. You can see in listing [20.](#page-25-0) We consider the block  $\sigma_{18,19,20,21,22}$  as the missing  $\sigma_{20}$  is already known to have the ultimate periodicity of 3.

Listing 2: Periodicity of length 27

|    | $\gg$ periodicity $(19,23)$    |  |  |  |  |  |  |  |  |
|----|--------------------------------|--|--|--|--|--|--|--|--|
|    | $ans =$                        |  |  |  |  |  |  |  |  |
|    |                                |  |  |  |  |  |  |  |  |
|    | $\gg$ periodicity (46,50)      |  |  |  |  |  |  |  |  |
|    | $ans =$                        |  |  |  |  |  |  |  |  |
|    |                                |  |  |  |  |  |  |  |  |
|    | $\gg$ periodicity (73,77)      |  |  |  |  |  |  |  |  |
|    | $ans =$                        |  |  |  |  |  |  |  |  |
|    |                                |  |  |  |  |  |  |  |  |
| 10 | $\gg$ periodicity $(100, 104)$ |  |  |  |  |  |  |  |  |
|    | $ans =$                        |  |  |  |  |  |  |  |  |

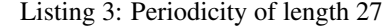

```
1 >> Generator 3 (104, '0', [2])
2
3 \text{{}'ans} =4
5 '0101000101000100100101000'
6 '1010001001001010001001010'
7 '00100101000101000100100101'
       '0001010001001001010001001010
```
<span id="page-6-1"></span>**Corollary 2.10.** *For every*  $l \in \mathbb{N}$ , which does not have any k in its base q expansion, *that is also l* ∈ { $\sum_{i=0}^{\infty} a_i q^i$  :  $a_i \in \{0, \ldots, q-1\} \setminus \{k\}$ *, we have that u<sub>l</sub> is not equal to any*<br>*of the letters described by Lemma 2.7. In a prefix of <i>u* of length  $a^m$  *there are*  $(a-1)^m$ *of the letters described by Lemma [2.7.](#page-5-1) In a prefix of u of length q<sup>m</sup> there are* (*q* − 1)*<sup>m</sup> many of these, where*  $m \in \mathbb{N}_+$ *.* 

Remark 2.11. Note that it is not that easy to show that there exists no periodicity. Take for example  $\tau_{TM}(a) = ab$ ,  $\tau_{TM}(b) = ba$ , which has no periodicity. While  $\sigma(a) \coloneqq aba$ ,  $\sigma(b) := bab$  generates the sequence *ababababababababababab* . . ., which is indeed 2-periodic.

<span id="page-7-0"></span>**Exercise 2.12.** The convolution with respect to a Borel-measure  $\mu$  is a well defined abelian bilinear operator from *L* 1  $L^1_\mu(G)\times L^1_\mu$  $L^1_\mu(G) \to L^1_\mu$  $\int_{\mu}^{1}(G)$  given by  $(f * g)(y) = \int f(x)g(y)$  $x)$ *d* $\mu(x)$ .

For  $(G, \mu) \in \{(\mathbb{R}, \lambda), (\mathbb{Z}, \delta_{\mathbb{Z}})\}\)$ , the averaged convolution with respect to  $\mu$  is defined for bounded Borel-measurable functions  $f, g: G \to \mathbb{C}$ , whenever for all  $x \in G$  the limit

$$
\lim_{N \to \infty} \frac{1}{\mu([-N,N])} (f1_{[-N,N]}) * (g1_{[-N,N]})(x),
$$

exists. In this case we also write  $f \otimes g(x)$ .

- i) Proof that on the set  $X := \{(f, g) : (f \otimes g)$  *exists*} the averaged convolution shares the properties of convolution. I.e. for  $(f, g)$ ,  $(h, g) \in X$  and a constant *a* we have  $(af + h) \otimes g$  exists and  $f \otimes g = g \otimes f$ .
- ii) Show for a bounded Borel-measurable function *h* and  $f \in L^1_u(G)$  that  $h \otimes f = 0$ .

 $\overline{a}$ 

iii) For  $G = \mathbb{Z}$  show  $\mathbb{1}_{\mathbb{Z}} \otimes \mathbb{1}_{\mathbb{Z}} = \mathbb{1}_{\mathbb{Z}}$ .

*Processing of the Exercise* [2.12.](#page-7-0) First we want to remark, that  $L^1_u(G)$  is a vector space  $^{\prime}$ with  $(L^1_\mu(G), +, \cdot)$  and a algebra with  $(L^1_\mu(G), *)$ .

i) For  $(f, g)$ ,  $(h, g) \in X$  and a constant *a* we have

$$
a(f \circledast g) + (h \circledast g)(x) = a \lim_{N \to \infty} \frac{1}{2N} (f1_{[-N,N]}) * (g1_{[-N,N]})(x)
$$
  
+ 
$$
\lim_{N \to \infty} \frac{1}{2N} (h1_{[-N,N]}) * (g1_{[-N,N]})(x)
$$
  
= 
$$
\lim_{N \to \infty} \frac{1}{2N} (af1_{[-N,N]}) * (g1_{[-N,N]})(x)
$$
  
+ 
$$
\lim_{N \to \infty} \frac{1}{2N} (h1_{[-N,N]}) * (g1_{[-N,N]})(x)
$$
  
= 
$$
\lim_{N \to \infty} \frac{1}{2N} ((af1_{[-N,N]}) * (g1_{[-N,N]})(x)
$$
  
+ 
$$
(h1_{[-N,N]}) * (g1_{[-N,N]})(x))
$$
  
= 
$$
\lim_{N \to \infty} \frac{1}{2N} (((af1_{[-N,N]}) + (h1_{[-N,N]})) * (g1_{[-N,N]})(x))
$$
  
= 
$$
((af + h) \circledast g)(x).
$$

Next on we check if  $(e, f), (g, h) \in X$ , their combined limit can be taken. For that fix an  $x \in G$  and set

$$
a_n\coloneqq\frac{(e1_{[-n,n]})\ast(f1_{[-n,n]})\left(x\right)}{\mu([-n,n])},\quad b_n\coloneqq\frac{\left(g1_{[-n,n]}\right)\ast(h1_{[-n,n]})\left(x\right)}{\mu([-n,n])},\qquad n\in\mathbb{N}_+
$$

By choice  $\lim_{n\to\infty} a_n = a$  and  $\lim_{n\to\infty} b_n = b$  exists, therefore if we take any  $\varepsilon > 0$  it exists an  $N \in \mathbb{N}$  such that  $a_n - \varepsilon \le a \le a_n + \varepsilon$  and  $b_n - \varepsilon \le b \le b_n + \varepsilon$  for all  $n \ge N$ . But then  $a_n + b_n - 2\varepsilon \le a + b \le a_n + b_n + 2\varepsilon$ , hence  $\lim_{n \to \infty} a_n + b_n = a + b$ and we can use the properties of convolution for each  $n \in \mathbb{N}$ , while *n* approaches infinity.

ii) Let *h* be a bounded measurable function and  $f \in L^1_u(G)$ , then

$$
(h \circledast f)(x) = \lim_{N \to \infty} \frac{1}{2N} (h1_{[-N,N]}) \cdot (f1_{[-N,N]})(x)
$$
  

$$
\leq \lim_{N \to \infty} \frac{1}{2N} (\sup(h)1_{[-N,N]}) \cdot (f1_{[-N,N]})(x) = 0.
$$

 $\overline{a}$ 

The last expression equals zero, because the convolution is bounded and the integral of *f* is finite, therewith the whole expression is finite and  $\lim_{N\to\infty} \frac{1}{2N} = 0$ .

iii) Let  $G = \mathbb{Z}$ .

$$
1_{\mathbb{Z}} \otimes 1_{\mathbb{Z}} = \lim_{N \to \infty} \frac{1}{2N} (1_{\mathbb{Z}} 1_{[-N,N]}) * (1_{\mathbb{Z}} 1_{[-N,N]})(x)
$$
  
= 
$$
\lim_{N \to \infty} \frac{1}{2N} (1_{\mathbb{Z} \cap [-N,N]}) * (1_{\mathbb{Z} \cap [-N,N]})(x)
$$
  
= 
$$
\lim_{N \to \infty} \frac{1}{2N} \sum_{k \in \mathbb{Z}} 1_{\mathbb{Z} \cap [-N,N]}(k) 1_{\mathbb{Z} \cap [-N,N]}(x-k)
$$
  
= 
$$
\lim_{N \to \infty} \frac{1}{2N} \sum_{k \in \mathbb{Z} \cap [-N,N]} 1_{\mathbb{Z} \cap [-N,N]}(x-k) = 1_{\mathbb{Z}}.
$$

The last two equations are true, because  $\mathbb{1}_{\mathbb{Z}\cap[-N,N]}(k) = 1$  for  $k \in \mathbb{Z} \cap [-N,N]$ and  $\mathbb{1}_{\mathbb{Z}\cap[-N,N]}(x-k) = 1$ , if  $x - k \in \mathbb{Z} \cap [-N,N]$  and if  $x - k \in \mathbb{Z}\setminus[-N,N]$  then  $1_{\mathbb{Z}\cap[-N,N]}(x-k)=0$ . For *N* to infinity  $x-k$  is an element of  $\mathbb{Z}$ , so we have one as solution.

<span id="page-8-0"></span>**Lemma 2.13.** *Let*  $g: \mathbb{N} \to \mathbb{N}$  *be a bounded function and let*  $u: \mathbb{N} \to \mathbb{N}$ *,*  $l \mapsto 1$  *if*  $l \in \left\{ \sum_{i \in I} a_i q^i : (a_i)_{i \in I} \in (\{0, \ldots, q-1\} \setminus \{k\})^* \right\}$  and 0 *otherwise. Then* 

$$
|g|\circledast u=\lim_{N\to\infty}\frac{(|g|\mathbb{1}_{[-N,N]})*(u\mathbb{1}_{[-N,N]})}{2N}=0.
$$

*Proof.* Let  $z \in \mathbb{Z}$ , then

$$
\begin{split} (|g|1\!\!1_{[-N,N]})\ast (u1\!\!1_{[-N,N]}) (z) &= \sum_{x\in\mathbb{Z}} 1\!\!1_{[-N,N]}(z-x)1\!\!1_{[-N,N]}(x)\,|g|(z-x)u(x) \\ &\leq \max_{\mathbb{Z}} |g| \sum_{x\in\mathbb{Z}} 1\!\!1_{[-N,N]}(x)\,u(x) \\ &= (\max_{\mathbb{Z}} |g|) \,|\{x\in[-N,N] : u(x)\neq 0\}|\,. \end{split}
$$

For prefixes of length  $N = q^m$  we have  $|\{x \in [-N, N] : u(x) \neq 0\}| = (q - 1)^m$ , which implies the result. Even if we consider subsequences an unper bound for them is given implies the result. Even if we consider subsequences, an upper bound for them is given by

$$
\frac{(q-1)^m + (q-1)^{m+1}}{q^m + (q-1)^{m+1}} \le q \frac{(q-1)^m}{q^m} = q \left(\frac{q-1}{q}\right)^m \to 0.
$$

 $\Box$ 

**Remark 2.14.** An interesting class of convolutions is given by  $\{f * \overline{f} : f \in L^1_\mu\}$ , where  $\widetilde{f}(x) \coloneqq \overline{f(-x)}$ , as every such convolution is positive definite. A function *g*:  $G \to \mathbb{C}$  is called *posititve definite*, if for all  $N \in \mathbb{N}$ 

$$
\sum_{0 \le i,j \le N} c_i \overline{c_j} g(x_i - x_j) \ge 0,
$$

where  $x_i \in G$ ,  $c_i \in \mathbb{C}$  for all  $0 \le i \le N$ .

<span id="page-9-1"></span>**Corollary 2.15.** *Let u*:  $\mathbb{N} \to \{0, 1\}$  *be such that u*  $\mathcal{D} \tilde{u}$  *exists. Fix a*  $q \geq 2, 0 \leq k \leq q - 1$ *and define u*<sub>*k*</sub>:  $\mathbb{N}$  → {0, 1} *to be l* → *u*(*l*)*, if l has a base q expansion with respect to*  $(1 - a - 1)(k)^*$  and 0 otherwise Finally set  $u_i = u - u_0$ . Then  $((1, ..., q - 1) \setminus {k})^*$  *and* 0 *otherwise. Finally set*  $u_k := u - u_k$ *. Then* 

$$
u\circledast \widetilde{u}=u_k\circledast \widetilde{u_k}.
$$

*Proof.* Notice that there is literally no difference in the proof of Lemma [2.13](#page-8-0) for  $\tilde{u}_k$ .<br>The remaining part follows from bilinearity. The remaining part follows from bilinearity

$$
u \circledast \widetilde{u} = (u_k + u_{\hat{k}}) \circledast (\widetilde{u_k} + \widetilde{u_{\hat{k}}})
$$
  
=  $u_k \circledast \widetilde{u_k} + u_k \circledast \widetilde{u_{\hat{k}}} + u_{\hat{k}} \circledast \widetilde{u_k} + u_{\hat{k}} \circledast \widetilde{u_{\hat{k}}}$   
=  $u_k \circledast \widetilde{u_k} + 0 + 0 + 0$ .

<span id="page-9-3"></span> $\Box$ 

<span id="page-9-0"></span>**Lemma 2.16.** *Let*  $k, l, c, d \in \mathbb{Z}$ . *The following averaged convolution* 

$$
\mathbb{1}_{k\mathbb{Z}+c} \circledast \widetilde{\mathbb{1}_{\mathbb{Z}+d}} = \frac{1}{\text{lcm}(k,l)} \, \mathbb{1}_{\text{gcd}(k,l)\mathbb{Z}+(c-d)} \tag{3}
$$

*and especially exists.*

*Proof.* The proof is essentially an application of the chinese remainder theorem. Let  $z \in \mathbb{Z}$ , then

$$
\begin{aligned} \left(\mathbb{1}_{k\mathbb{Z}+c}\mathbb{1}_{[-N,N]}\right)*\left(\widetilde{\mathbb{1}_{[\mathbb{Z}+d]}}\mathbb{1}_{[-N,N]}\right)(z)&=\sum_{x\in\mathbb{Z}}\mathbb{1}_{k\mathbb{Z}+c}(z-x)\mathbb{1}_{[-N,N]}(z-x)\;\widetilde{\mathbb{1}_{[\mathbb{Z}+d]}}(x)\mathbb{1}_{[-N,N]}(x)\\ &=\left|(k\mathbb{Z}+(z-c)\right)\cap\left(|\mathbb{Z}-d\right)\cap\left([-N,N]+z\right)\cap\left[-N,N\right]\right|. \end{aligned}
$$

The first part is solved by any  $x \in \mathbb{Z}$  s.t.  $x = z - c \mod k$ ,  $x = l - d \mod l$ . The solution space is lcm( $k$ ,  $l$ ) $\mathbb{Z}$ +( $z$ −*c*+*d*), if ( $z$ −*c*+*d*) = 0 mod gcd( $k$ ,  $l$ ) and  $\emptyset$  otherwise. Another way to see this is by the equality  $|(k\mathbb{Z} + (z - c)) \cap (l\mathbb{Z} - d)| = |(k\mathbb{Z} + (z - c + d)) \cap l\mathbb{Z}|$ .

Now suppose  $(z - c + d) = 0$  mod gcd(*k*, *l*), as otherwise the first part is empty. With that

<span id="page-9-2"></span>
$$
\lim_{N \to \infty} \frac{1}{2N} (\mathbb{1}_{k \mathbb{Z} + c} \mathbb{1}_{[-N,N]}) * (\widetilde{\mathbb{1}_{\mathbb{Z} + d}} \mathbb{1}_{[-N,N]}) (z)
$$
\n
$$
= \lim_{N \to \infty} \frac{|(\text{lcm}(k, l) \mathbb{Z} + (z - c + d)) \cap ([-N, N] + z) \cap [-N, N])|}{2N}
$$
\n
$$
= \lim_{N \to \infty} \frac{|(\text{lcm}(k, l) \mathbb{Z}) \cap [-N, N]|}{2N} = \frac{1}{\text{lcm}(k, l)}.
$$

 $\Box$ 

Exercise 2.17. Include averaged convolution for two sequences into your program and adapt it to heuristically verify Lemmas [2.13](#page-8-0) and [2.16](#page-9-0) and Corollary [2.15.](#page-9-1) Most programming languages have already a predefined convolution that could be used. For Corollary [2.15](#page-9-1) and Lemma [2.16](#page-9-0) it is considered enough to do so for the constant 1 sequence and the ones given by Lemma [2.16.](#page-9-0) Judging from this exercise you may also consider  $u = \sum_{i=0}^{n} \mathbb{1}_{k_i \mathbb{Z} + c_i}$  for  $k_i, c_i \in \mathbb{N}$  for all  $0 \le i \le n$  and check if  $u \otimes \widetilde{u} = u_k \otimes \widetilde{u_k}$  for some  $k \in \mathbb{N}$ .

*Processing of the Exercise [2.17.](#page-9-2)* In the exercise above we had to include the average convolution and verify Lemmas [2.13](#page-8-0) and [2.16](#page-9-0) and Corollary [2.15.](#page-9-1) To verify Lemma [2.13](#page-8-0) we implemented [21.](#page-25-1) This needs the functions [22,](#page-26-0) [23,](#page-26-1) [26](#page-27-0) and [24](#page-27-1) explained in the attachment and returns the maximum value of the average convolution from *u* and *g* to show that this converges. In [4](#page-10-0) below we calculated our results for  $q = 4$  and  $k = 2$ . We used  $g \equiv 1$  as the worst case of a bounded function.

In the listing [4](#page-10-0) you can see that the average convolution converges to zero for length  $x \rightarrow \infty$ . Here the length was extended in increments of four to have a compareable value to the estimation used in the proof of Lemma  $2.13$ . It occurs to be exact the expected value  $\left(\frac{q-1}{q}\right)$  $\frac{-1}{q}$  $\Big)^m \cdot \frac{1}{2}$ .

Listing 4: Verify Lemma 2.13

```
\begin{array}{c|c} 1 & \rightarrow \text{Lemma}213\text{Test} \,(4 \hat{\;} 2 \,, 2 \,, 4) \\ 2 & \text{ans} = & 0.2813 \end{array}0.2813
  3
  \begin{array}{c|c} 4 & \rightarrow \text{Lemma}213\text{Test} \,(4 \hat{\;} 3 \,, 2 \,, 4) \\ 5 & \text{ans} & = & 0.2109 \end{array}0.21096
  \begin{array}{c|c} 7 & \rightarrow \text{Lemma}213\text{Test} \,(4 \hat{\;} 4 \,, 2 \,, 4) \\ 8 & \text{ans} = & 0.1582 \end{array}0.15829
10 > Lemma213Test (4 \hat{ } 5, 2, 4)<br>11 ans = 0 1187
                                  0.118712
\begin{array}{c|c}\n 13 & \rightarrow \text{Lemma}213\text{Test} \,(4 \hat{\;} 6 \,, 2 \,, 4) \\
 14 & \text{ans} & = & 0.0890\n\end{array}0.0890
15
16 >> Lemma213Test (4 \hat{ } 7, 2, 4)<br>17 \text{ans} = 0.06670.0667
18
19 >> Lemma213Test (4 \hat{ } 8, 2, 4)<br>20 \sin s = 0.05010.0501
21
22 > Lemma213Test (4 \hat{ } 9, 2, 4)<br>
23 ans = 0.0375
                                  0.0375
24
25 > Lemma213Test (4 \n^2 10, 2, 4)<br>26 ans = 0.0282
                                  0.0282
27
28 >> Lemma213Test (4 \hat{1}1, 2, 4)<br>29 \text{ans} = 0.02110.021130
```
## $\begin{array}{c|c} 31 & \rightarrow & \text{Lemma}213\text{Test} \ (4 \hat{\;} 12 \; , 2 \; , 4) \\ 32 & \text{ans} & = & 0.0158 \end{array}$

```
0.0158
```
In Corollary [2.15](#page-9-1) we had to show, that  $u \otimes \widetilde{u} = u_k \otimes \widetilde{u}_k$ . Therefore we used listing [27.](#page-28-0) In this function we also need listing [28,](#page-28-1) which realize for a given *u* the image of  $u_k$ , with listing [29](#page-29-0) you can expand the image values of a function from N to Z and with listing [30](#page-29-1) you can mirror the image values. The last part in this function is the average convolution of all functions of *u* with listing [31](#page-29-2) and then compare both sides. As result we calculated the sum of the differences, the elementwise maximum difference as well as the average difference.

Listing 5: Verify Corollary 2.15

 $[\text{sum max} \text{avg}] = \text{Corollar215Test} (4^3, \text{Generator3} (4^3, 1^1))$  $, [2 \ 2] )$   $, 3, 4)$  $2 \text{ sum } = 1.2891 \text{ max } = 0.0625 \text{ avg } = 0.0201$ 3 4 > [sum max  $\text{avg}$ ]=Corollar215Test (4^3, Generator3 (4^4, '1')  $2$   $)$ , 3, 4)  $5 \text{ sum} = 1.2129 \text{ max} = 0.0586 \text{ avg} = 0.0190$ 6  $7$   $\Rightarrow$  [sum max avg]=Corollar215Test (4^3, Generator3 (4^5, '1'  $, [2 \ 2] )$ , 3, 4)  $8 \text{ sum} = 0.9624 \text{ max} = 0.0483 \text{ avg} = 0.0150$  $Q$ 10 > [sum max  $\text{avg}$ ]= Corollar 215 T est  $(4^3, 3^0, 6^0, 6^0, 1^0)$  $, [2 \ 2] )$ , 3, 4)  $11 \text{ sum} = 0.7269 \text{ max} = 0.0369 \text{ avg} = 0.0114$ 12 13  $\vert \gg \vert$  [sum max avg]=Corollar215Test (4^3, Generator3(4^7, '1')  $, [2 \ 2] )$ , 3, 4)  $14 \text{ sum} = 0.5477 \text{ max} = 0.0277 \text{ avg} = 0.0086$ 15  $16 \Rightarrow$  [sum max avg]=Corollar215Test  $(4 \hat{ }3,$ Generator3 $(4 \hat{ }8, '1')$  $, [2 \ 2] )$ , 3, 4)  $17 \text{ sum} = 0.4109 \text{ max} = 0.0208 \text{ avg} = 0.0064$ 18 19  $| >> |$  sum max  $avg$  = Corollar 215 Test (4  $^{\circ}$  3, Generator 3 (4  $^{\circ}$  9, '1'  $, [2 \ 2] )$ ,  $, 3, 4)$  $20 \text{ sum} = 0.3074 \text{ max} = 0.0157 \text{ avg} = 0.0048$ 21 22  $\geq$  [sum max avg]=Corollar215Test (4^3, Generator3 (4^10, '1'), [2 2]), 3, 4)  $2$   $\vert$   $\vert$   $, 3, 4$  )  $23 \text{ sum} = 0.2306 \text{ max} = 0.0118 \text{ avg} = 0.0036$ 

Here we build a function with the generator class, which length also was extended in increments of four. We started with 1 and the map  $\tau^2 \rho \tau_{TM}$ . The meaning of  $k = 3$ <br>and  $a - 4$  is the same we already mentioned in listing 4 and  $q = 4$  is the same we already mentioned in listing [4.](#page-10-0)

In Lemma  $2.16$  we want to show the equation  $(3)$ . As already shown in the listing before we want to consider the difference between both convolutions, this is done by listing [32.](#page-30-0) In this function we have six input parameters, the first parameter represents

the length of the functions and the second is the length on that the difference between both functions shall be evaluated. With all other parameters we build the one functions  $1_{kZ+c}$  and  $1_{lZ+d}$  from Lemma [2.16,](#page-9-0) which you can see in listing [33.](#page-31-0) As already in the Corollary [2.15](#page-9-1) before we use listing  $31$  as average convolution on  $\mathbb Z$  and with the functions  $1_{4\mathbb{Z}+3}$  and  $1_{6\mathbb{Z}+4}$  we get

Listing 6: Verify Lemma 2.16

```
\begin{array}{c|c} 1 & \rightarrow \text{sum max avg} = \text{Lemma216Test}(100, 100, 4, 3, 6, 4) \\ \text{sum} & = & 0.5483 \text{ max} = & 0.0233 \text{ avg} = & 0.0055 \end{array}0.5483 max =
 3
 4 \mid \gt\gt [sum \text{ sum max avg}] = \text{Lemma216Test} (1000, 100, 4, 3, 6, 4)<br>
5 \mid \text{sum} = 0.0548 \text{ max} = 0.0023 \text{ avg} = 5.4833e-040.0023 avg =
 6
 \begin{array}{c|c}\n7 > 7 \\
8 & \text{sum} = 0.0055 \text{ max} = 2.3333 \text{ e} - 04\n\end{array}0.0055 max =
 9 \vert \text{avg} = 5.4833e - 0510
11 |>> [sum max avg]=Lemma216Test (100000, 100, 4, 3, 6, 4)<br>12 |sum = 5.4833e-04 max = 2.3333e-05
                         5.4833e - 04 max =
13 \text{ avg} = 5.4833 \text{e} - 0614
15 >> [sum max avg]=Lemma216Test (1000000, 100, 4, 3, 6, 4)<br>
16 sum = 5.4833e-05 max = 2.3333e-06
                         5.4833 e - 05 max =
17 \mid avg = 5.4833e-07
```
**Definition 2.18.** Define  $A_n := q^{n-1}k + {\sum_{i=0}^{n-2} a_i q^i : a_i \in \{0, ..., q-1\} \setminus \{k\}}$  to be the set of  $q^n$ -periodic points  $|A_n| = (q-1)^{n-1}$ 

Further set  $A_{n,1} := \{x \in A_n : u(x) = 1\}$  and define  $A_{n,0}$  respectively. Hence  $A_n =$  $A_{n,1} \oplus A_{n,0}$ 

With that we can define

$$
u_{k,N} := \sum_{n=1}^N \sum_{x \in A_{n,1}} \mathbb{1}_{q^n \mathbb{Z} + x} = u_{k,N-1} + \sum_{x \in A_{N,1}} \mathbb{1}_{q^N \mathbb{Z} + x}.
$$

**Remark 2.19.** Notice that  $u_{k,N} \to u_k$  pointwise for  $N \to \infty$ . We will now check convergence for the convolution.

### Lemma 2.20.

$$
u_{k,N}\otimes \widetilde{u_{k,N}}\to u_k\otimes \widetilde{u_k}=u\otimes \widetilde{u},
$$

### *uniformly in N.*

*Proof.* Pointwise convergence is already clear. To check uniform convergence, we first obtain for any  $x \in A_{N-1}$ 

$$
u_{k,N} \circledast \mathbb{1}_{q^N \mathbb{Z} + x} = \sum_{n=1}^N \sum_{x_a \in A_{n,1}} \left( \mathbb{1}_{q^n \mathbb{Z} + x_a} \circledast \mathbb{1}_{q^N \mathbb{Z} + x} \right) = \sum_{n=1}^N \sum_{x_a \in A_{n,1}} q^{-N} \mathbb{1}_{q^n \mathbb{Z} + (x_a - x)}.
$$

The next step will be to calculate an upper bound for this function. As by definition of  $A_n$  the family of sets  $(q^n \mathbb{Z} + x_a)_{x_a \in A_n}$  is disjoint, there can be at most *N* non-zeroevaluations of characteristic function at the same time. Another way to describe this is by max  $\left\{ |{x_a \in \mathbb{Z} : \exists 1 \le n \le N, x_a \in A_n : x_a = x_0 + x \mod q^n}| : 0 \le x_0 \le q^N - 1 \right\}$  ≤  $N$  as  $A \implies \mathbb{Z}$ , for all  $n \in \mathbb{N}$ *N*, as  $A_n \hookrightarrow \mathbb{Z}_{q^n}$  for all  $n \in \mathbb{N}$ .<br>If we consider every  $x \in$ 

If we consider every *x* ∈ *A<sub>N</sub>*, remember that  $|A_n| = (q - 1)^n$ , this gives an upper bound by

$$
|u_{k,N}| \otimes |\widetilde{u_{k,N}}| = \left(|u_{k,N-1}| + \sum_{x \in A_{N,1}} 1\!\!1_{q^N \mathbb{Z} + x}\right) \otimes \left(|u_{k,N-1}| + \sum_{x \in A_{N,1}} 1\!\!1_{q^N \mathbb{Z} + x}\right)
$$
  
\n
$$
= |u_{k,N-1}| \otimes |u_{k,N-1}| + u_{k,N-1} \otimes \sum_{x \in A_{N,1}} 1\!\!1_{q^N \mathbb{Z} + x}
$$
  
\n
$$
+ \sum_{x \in A_{N,1}} 1\!\!1_{q^N \mathbb{Z} + x} \otimes u_{k,N-1} + \sum_{x \in A_{N,1}} 1\!\!1_{q^N \mathbb{Z} + x} \otimes \sum_{x \in A_{N,1}} 1\!\!1_{q^N \mathbb{Z} + x}
$$
  
\n
$$
\leq |u_{k,N-1}| \otimes |u_{k,N-1}| + N \sum_{x \in A_{N,1}} q^{-N} + N \sum_{x \in A_N} q^{-N} + \sum_{x \in A_N} q^{-N}
$$
  
\n
$$
\leq |u_{k,N-1}| \otimes |u_{k,N-1}| + (2N+1) \left(\frac{q-1}{q}\right)^N.
$$

Hence the convergence of  $u_{k,N-1} \otimes u_{k,N-1} \to u_k \otimes \widetilde{u}_k$  is uniformly. The last equality follows from Corollary 2.15 follows from Corollary [2.15](#page-9-1)

<span id="page-13-0"></span>**Exercise 2.21.** Each  $\sigma \in \mathcal{Q}$  is primitive with the property  $\sigma(a)_0 = a$  for all  $a \in \{0, 1\}$ and therefore  $u := \lim_{n \to \infty} \sigma^n(0)$  is well defined. Check, that this is indeed the case<br>by showing that  $\sigma^{n-1}(a)$  is a prefix of  $\sigma^n(a)$  for all  $n \in \mathbb{N}$ . Make your progam able to by showing that  $\sigma^{n-1}(a)$  is a prefix of  $\sigma^n(a)$  for all  $n \in \mathbb{N}$ . Make your progam able to handle  $u_1, u_2 \in \overline{u_1}$  and heuristically verify that for a substitution in  $\mathcal{D}$  with two different handle  $u_{k,N} \otimes \widetilde{u_{k,N}}$  and heuristically verify that for a substitution in  $\mathscr Q$  with two different columns, hence  $k_1, k_2$  and  $k_1 \neq k_2$ , of only one letter the limits are the same. Do not forget trivial checks like the constant one or constant zero sequences.

*Processing of the Exercise [2.21.](#page-13-0)*

**Lemma 2.22.** *For each*  $\sigma \in \mathcal{Q}$  *with the properties of* [2.21](#page-13-0)  $\sigma^{n-1}(a)$  *is a prefix of*  $\sigma^n(a)$ *.* 

*Proof.* This prove is done by induction. But first we want to remark, that

<span id="page-13-1"></span>
$$
\sigma(a) = \sigma(a)_0 \sigma(a)_1 \dots \sigma(a)_{|\sigma(a)|-1}
$$
  
\n
$$
\sigma(a) = a\tilde{\sigma}(a).
$$
\n(4)

IA: For  $n = 2$  we have  $\sigma^1(a) = a\tilde{\sigma}(a)$  and this is a prefix of [\(4\)](#page-13-1).<br>IV:  $\sigma^{n-1}(a)$  is a prefix of  $\sigma^n(a)$ , so we have  $\sigma^n(a) = \sigma^{n-1}(a)\tilde{\sigma}^{n-1}$ IV:  $σ^{n-1}(a)$  is a prefix of  $σ^n(a)$ , so we have  $σ^n(a) = σ^{n-1}(a)σ^{n-1}(a)$ .<br>IS IS:

$$
\sigma^{n+1}(a) = \sigma(\sigma^n(a))
$$
  
\n
$$
\stackrel{\text{IV}}{=} \sigma(\sigma^{n-1}(a)\tilde{\sigma}^{n-1}(a))
$$
  
\n
$$
= \sigma^n(a)\tilde{\sigma}^n(a).
$$

 $\Box$ 

To verify Exercise [2.21](#page-13-0) we show that for a given map *u*  $u_{k_1} \otimes u_{k_1} = u_{k_2} \otimes u_{k_2}$ for  $k_1, k_2, k_1 \neq k_2$  two columns of the map *u*. To prove this for a given map *u* we implemented [34.](#page-31-1) As examples we calculated the stated mappings and analised the boxed columns.

$$
\tau^2 \tau_{TM}(0): 0 \t1 \t0 \t0 \t\tau^2 \rho \tau_{TM}(0): 0 \t1 \t0 \t0 \t1 \t0 \t0 \t1 \t0 \t0 \t0 \t\tau^2 \rho \tau_{TM}(1): 1 \t0 \t0 \t0 \t1 \t0 \t0 \t1 \t0 \t0 \t\tau^2 \rho^2 \tau \tau_{TM}(0): 0 \t1 \t0 \t0 \t1 \t0 \t1 \t0 \t0 \t1 \t0 \t1 \t0 \t1 \t0 \t1 \t0 \t1 \t0 \t1 \t0 \t1 \t0 \t1 \t0 \t1 \t0 \t1 \t0 \t1 \t0 \t1 \t0 \t1 \t0 \t1 \t0 \t1 \t0 \t1 \t0 \t1 \t0 \t1 \t0 \t1 \t0 \t1 \t0 \t1 \t0 \t1 \t0 \t
$$

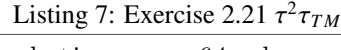

 $1$  Comparing the convolutions on 64 elements. 2  $3 \gg \text{ [sum max avg]} = \text{Exercise 221Test} (\text{Generator3} (4^4, 0^+, 3^])$  $,4^{\degree}3^{\degree},2^{\degree},3^{\degree},4)$  $4 \text{ sum } = 0.1953 \text{ max } = 0.0117 \text{ avg } = 0.0031$ 5 6  $\gg$  [sum max avg]=Exercise221Test (Generator 3 (4  $5, '0', [3]$ )  $, 4 \hat{ } 3, 2, 3, 4)$  $7 \text{ sum} = 0.1602 \text{ max} = 0.0083 \text{ avg} = 0.0025$ 8 9  $\gg$  [sum max avg]=Exercise221Test (Generator 3 (4  $^{\circ}$  6,  $^{\circ}$  0', [3])  $,4 \hat{ }3,2 \hat{ }3,4)$  $10 \text{ sum} = 0.1235 \text{ max} = 0.0065 \text{ avg} = 0.0019$ 11 12  $| >> |$  sum max  $avg| =$  Exercise 221 Test (Generator 3 (4  $^{\circ}$  7,  $^{\circ}$  0  $^{\circ}$ , [3])  $, 4 \hat{ } 3, 2, 3, 4)$  $13 \text{ sum} = 0.0935 \text{ max} = 0.0049 \text{ avg} = 0.0015$ 14 15  $\vert \gg \vert$  [sum max avg] = Exercise 221 Test (Generator 3 (4  $\degree$  8,  $\degree$  0', [3])  $, 4 \hat{ } 3, 2, 3, 4)$  $16 \text{ sum} = 0.0703 \text{ max} = 0.0037 \text{ avg} = 0.0011$ 17 18  $| >>$  [sum max avg]=Exercise221Test (Generator3 (4^9, '0', [3])  $, 4 \hat{ } 3, 2, 3, 4)$  $19 \text{ sum} = 0.0528 \text{ max} = 0.0028 \text{ avg} = 8.2517\text{e}-04$ 20 21  $| \gg |$  sum max  $\text{avg}| =$  Exercise 221 Test (Generator 3 (4  $^{\circ}$  10,  $^{\circ}$   $^{\circ}$ , [3])  $, 4 \hat{ } 3, 2 \hat{ } 3, 4)$  $22 \text{ sum} = 0.0396 \text{ max} = 0.0021 \text{ avg} = 6.1908 \text{ e} - 04$ 23  $\frac{24}{25}$ Comparing the convolutions on 256 elements. 26 27  $\Rightarrow$  [sum max avg]=Exercise221Test (Generator 3 (4^4, '0', [3])  $, 4 \hat{ } 4, 2, 3, 4)$  $28 \text{ sum} = 0.7266 \text{ max} = 0.0156 \text{ avg} = 0.0028$ 

29  $30 \gg \text{ [sum max avg]} = \text{Exercise 221Test} (\text{Generator3}(4^5, '0^+, [3]))$  $, 4 \hat{ } 4, 2, 3, 4)$  $31 \text{ sum} = 0.6934 \text{ max} = 0.0122 \text{ avg} = 0.0027$ 32  $33 \gg \text{ [sum max avg]} = \text{Exercise 221Test} (\text{Generator3} (4^6, '0^+, [3])$  $, 4 \hat{ } 4 \hat{ } 4 \hat{ } 2 \hat{ } 3 \hat{ } 4)$  $34 \text{ sum} = 0.5684 \text{ max} = 0.0092 \text{ avg} = 0.0022$ 35  $36$   $\Rightarrow$  [sum max  $\text{avg}$ ]=Exercise221Test (Generator  $3(4^{\degree}7, '0', [3])$  $,4^{\degree}4^{\degree},2^{\degree},3^{\degree},4)$  $37 \text{ sum} = 0.4384 \text{ max} = 0.0069 \text{ avg} = 0.0017$ 38  $39 \rightarrow$  [sum max avg]=Exercise221Test (Generator 3 (4  $^{\circ}$  8,  $^{\circ}$  0', [3])  $, 4 \hat{ } 4, 2, 3, 4)$  $40 \text{ sum} = 0.3318 \text{ max} = 0.0052 \text{ avg} = 0.0013$ 41 42  $\gg$  [sum max avg]=Exercise221Test (Generator 3 (4  $^{\circ}$  9,  $^{\circ}$  0', [3])  $, 4 \hat{ } 4, 2, 3, 4)$  $43 \text{ sum} = 0.2496 \text{ max} = 0.0039 \text{ avg} = 9.7498 \text{ e} - 04$  $\Delta\Delta$  $45$   $\Rightarrow$  [sum max avg]=Exercise221Test (Generator 3 (4  $^{\circ}10$ ,  $^{\circ}0^{\circ}$ , [3])  $,4^{\degree}4^{\degree},2^{\degree},3^{\degree},4)$  $46 \text{ sum} = 0.1874 \text{ max} = 0.0030 \text{ avg} = 7.3197\text{e}-04$ 

### Listing 8: Exercise 2.21  $\tau^2 \rho \tau_{TM}$

 $1$  Comparing the convolutions on 49 elements. 2  $3 \gg \text{ [sum max avg]} = \text{Exercise 221Test} (\text{Generator3} (7^3, '0^+ , [2])$  $2$ ]),  $7^{\degree}2$ ,  $2$ ,  $4$ ,  $7$ )  $4 \text{ sum} = 0.5685 \text{ max} = 0.0627 \text{ avg} = 0.0116$ 5 6  $\vert \gg \vert$  [sum max avg]=Exercise221Test (Generator3 (7^4, '0', [2])  $2$ ]),  $7^{\degree}2$ ,  $2$ ,  $4$ ,  $7)$  $7 \text{ sum} = 0.5085 \text{ max} = 0.0552 \text{ avg} = 0.0104$ 8 9 >> [sum max  $\text{avg}$ ]=Exercise221Test (Generator3 (7^5, '0', [2])  $2$ ]),  $7^{\degree}2$ ,  $2$ ,  $4$ ,  $7)$  $10 \text{ sum} = 0.4389 \text{ max} = 0.0475 \text{ avg} = 0.0090$ 11 12  $| \rangle$  [sum max avg = Exercise 221 Test (Generator 3 (7  $^{\circ}$  6,  $^{\circ}$  0',  $[2, 2]$  $2 | )$ ,  $7^{\degree}2$ ,  $2$ ,  $4$ ,  $7)$  $13 \text{ sum} = 0.3767 \text{ max} = 0.0408 \text{ avg} = 0.0077$ 14 15  $\gg$  [sum max avg]=Exercise221Test (Generator3 (7^7, '0', [2])  $2 | 1, 7^{\degree}2, 2, 4, 7)$  $16 \text{ sum} = 0.3229 \text{ max} = 0.0349 \text{ avg} = 0.0066$ 17  $18$  Comparing the convolutions on 343 elements.

19 20  $| >>$  [sum max avg]=Exercise221Test (Generator3(7^3, '0', [2])  $2 | )$ ,  $7^{\degree}3$ ,  $3$ ,  $5$ ,  $7)$ 21  $\text{sum} = 3.5000 \text{ max} = 0.0627 \text{ avg} = 0.0102$ 22 23  $\gg$  [sum max avg]=Exercise221Test (Generator3 (7^4, '0', [2])  $2$  ),  $7^{\degree}3$ ,  $3$ ,  $5$ ,  $7$ )  $24 \text{ sum} = 4.0556 \text{ max} = 0.0575 \text{ avg} = 0.0118$ 25 26  $\gg$  [sum max avg]=Exercise221Test (Generator3 (7^5, '0', [2])  $2]$  ),  $7^{\degree}3, 3^{\degree}, 5^{\degree}, 7$  $27 \text{ sum} = 3.6270 \text{ max} = 0.0510 \text{ avg} = 0.0106$ 28 29  $\gg$  [sum max avg]=Exercise221Test (Generator3 (7^6, '0', [2])  $2$ ]),  $7^{\degree}3, 3, 5, 7$  $30 \text{ sum} = 3.1304 \text{ max} = 0.0442 \text{ avg} = 0.0091$ 31  $32 \geq$  [sum max avg]= Exercise 221 Test (Generator 3 (7  $^{\circ}$  7,  $^{\circ}$  0', [2])  $2$ ]),  $7^{\degree}3$ ,  $3$ ,  $5$ ,  $7$ )  $33 \text{ sum} = 2.6863 \text{ max} = 0.0379 \text{ avg} = 0.0078$ 

### Listing 9: Exercise 2.21  $\tau^2 \rho^2 \tau \tau_{TM}$

<u>1</u> Comparing the convolutions on 169 elements. 2  $3$  > [sum max avg]=Exercise221Test (Generator  $3(17^2, 0^{\circ})$ , [2 2  $2]$ ,  $17^2$ ,  $4, 7, 17$  $4 \text{ sum } = 0.0588 \text{ max } = 0.0017 \text{ avg } = 2.0354e-04$ 5 6  $\gg$  [sum max avg]=Exercise221Test (Generator 3 (17^3, '0', [2 2  $2$ ),  $17^{\degree}2$ ,  $4$ ,  $7$ ,  $17$ )  $7 \text{ sum } = 0.0501 \text{ max } = 0.0017 \text{ avg } = 1.7326 \text{ e} - 04$ 8 9  $| >> |$  sum max  $avg| =$  Exercise 221 Test (Generator 3 (17^4, '0', [2 2  $2$ ]),  $17^{\degree}2$ ,  $4$ ,  $7$ ,  $17$ )  $10 \text{ sum} = 0.0506 \text{ max} = 0.0016 \text{ avg} = 1.7525e-04$ 11 12  $| \rangle$  [sum max avg]=Exercise221Test (Generator 3 (17^5, '0', [2 2  $2$ ),  $17^{\degree}2$ ,  $4$ ,  $7$ ,  $17$ )  $13 \text{ sum} = 0.0479 \text{ max} = 0.0015 \text{ avg} = 1.6565e-04$ 14 15 Comparing the convolutions on 2197 elements. 16  $17$   $\Rightarrow$  [sum max avg]=Exercise221Test (Generator3 (17^3, '0', [2 2]  $2]$ ),  $17^{\degree}3, 4, 7, 17)$  $18 \text{ sum} = 2.2595 \text{ max} = 0.0026 \text{ avg} = 4.5991e-04$ 19 20  $\gg$  [sum max avg]=Exercise221Test (Generator3 (17^4, '0', [2 2 2]),  $17^{\degree}3, 4^{\degree}, 7^{\degree}, 17$ <br>= 3.0327 max = 21  $\text{sum} = 3.0327 \text{ max} = 0.0031 \text{ avg} = 6.1729 \text{ e} - 04$ 

```
22
23 \vert \gg \vert [sum max avg]= Exercise 221 Test (Generator 3 (17^5, '0', [2 2
           2), 17^{\circ}3, 4, 7, 1724 \text{ sum } = 2.9365 \text{ max } = 0.0031 \text{ avg } = 5.9770e - 04
```
### 2.2 Analysis of  $\mathscr Q$

The previous analysis just gives a very rough description of  $\mathcal{Q}$ , which would also hold for a much more general class of substitutions. Therefore the first aim is to look at finite compositions of  $\sigma \in \mathcal{Q}$ . For example one can take two substitutions  $\tau \tau_{TM}$ ,  $\tau \rho \tau_{TM}$  and see in which way  $\tau\tau_{TM}\tau\rho\tau_{TM}$  differs from  $\tau\rho\tau_{TM}\tau\tau_{TM}$ . Tough they are not in  $\mathscr Q$  it might also be fruitful to consider  $\tau_{TM}$  and  $\rho\tau_{TM}$ , especially the first substitution as it partakes in every element of Q.

<span id="page-17-0"></span>Exercise 2.23. Can one check heuristically that for periodic applications of substitutions generated from  $\mathscr Q$  Remark [2.11](#page-6-1) does not apply. Namely that for such substitutions only one letter colums generate periodicities.

*Processing of the Exercise [2.23.](#page-17-0)* To verify this we implemented the function [37](#page-34-0) to generate all possible Elements of  $\mathscr Q$  so the partial sum of  $(a_n)_{n\in\mathbb N}$  adds up to *n*. Furthermore we implemented the function [38](#page-35-0) that checks if a given map generates new periods thats aren't given by Lemma [2.7](#page-5-1) and used this in [36](#page-32-0) where we investigated each possible concatenation of elements of  $Q$  on periodicites. With this we found out about some more periodicities that we classified in Corollary  $2.8$ . These could be seen as the first counterexample of the given task but as those periodicities can be seen as easy as the ones of Lemma [2.7](#page-5-1) we decided to also implement these in [38](#page-35-0) as known periodicities that are no longer of interest. Ignoring these periodicities we actually found counterexamples that met our interests. One of these is given by the concatenation

> .<br>Τ  $\frac{2}{\rho} \tau_{TM} \circ \tau^2 \tau_{TM}(0)$ : 01001001000100<u>01</u>001000100100<br> $\frac{2}{\rho} \tau_{TM} \circ \tau^2 \tau_{TM}(1)$ : 1000100010010001001000100100  $\frac{2}{\rho} \tau_{TM} \circ \tau^2 \tau_{TM}(1)$ : 1000100010010001001000100100

This map with a constant length  $q = 28$  generates for  $u_{21,22}$  the ultimate periodicity 49.

Listing 10: Test if  $u_{21}$  has period 49

```
1
2 | periodic ( Generator 3 (100000000, '1', [3 0; 2 2]), 22, 49)
3
```
 $4$  ans  $=$  1

The responsible blocks of columns are given by choosing  $p = 4$  and  $h \in \{0, 2\}$  in Corollary [2.8\(](#page-5-3)Namely the columns at position 7,14,21 and 28 for *h* = 0 as well as 5,12,19 and 26 for  $h = 2$ ) as well as the columns at position 15,16,22,23. Therefore this marks the first map from  $\mathscr Q$  we found generating a periodicity generated by different blocks of columns that assort well.

Listing 11: Visualisation of the periodicity of  $u_{21,22}$ 

| $1 \quad$ | '01001001000100010010001001001    |
|-----------|-----------------------------------|
| $2-1$     | '1000100010010001001000100100100' |

<span id="page-18-1"></span>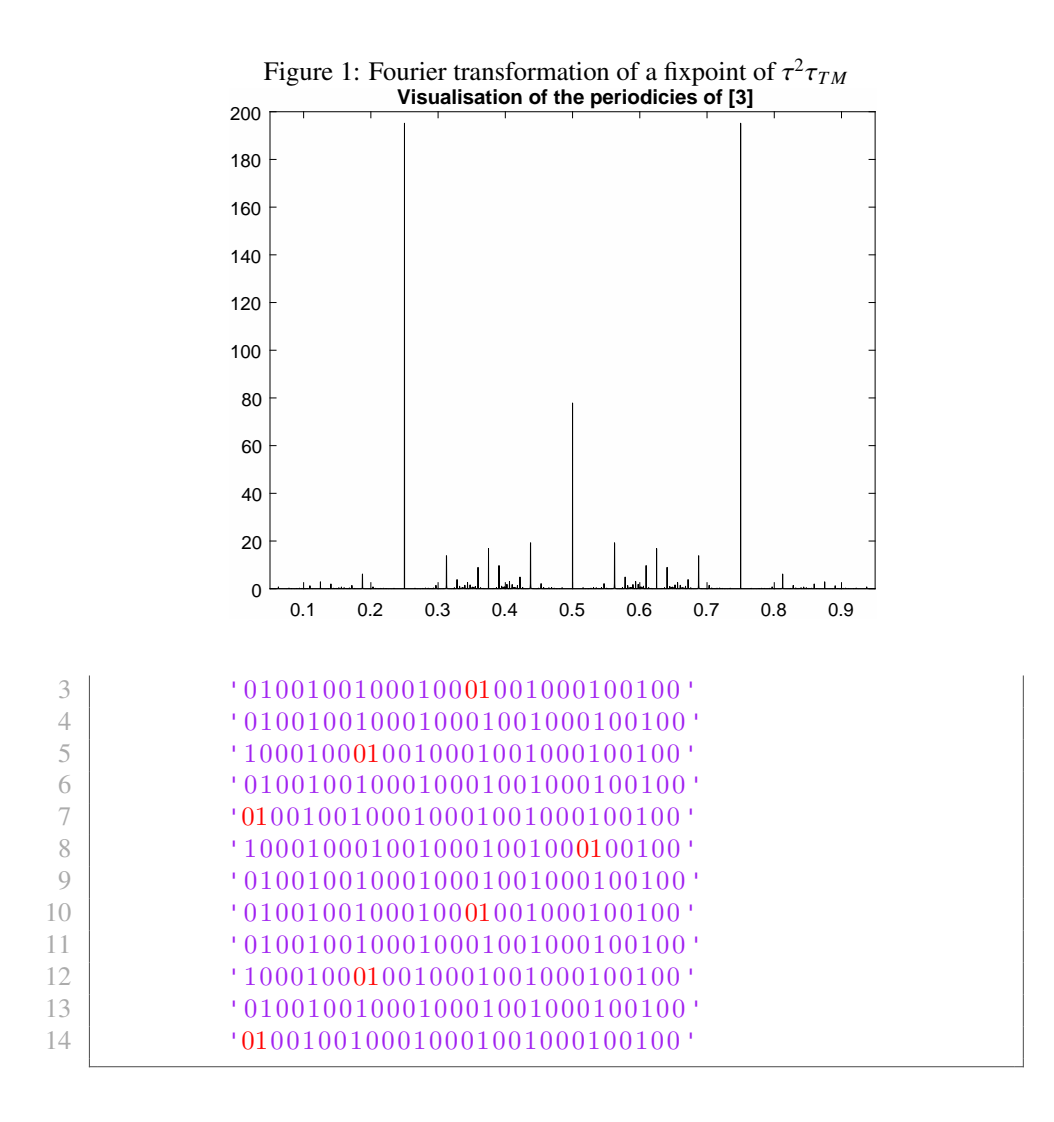

<span id="page-18-0"></span>**Exercise 2.24.** Play around with  $Q$  and formulate at least one conjecture which is heuristically supported by your program or made into a theorem by being proven.

*Processing of the Exercise [2.24.](#page-18-0)* To conclude this worksheet we visualized the fourier transform  $R_N(t) = \frac{1}{N} \left| \sum_{n \leq N} u_n e^{2\pi int} \right|$  $2^{2}$ ( See [\[3\]](#page-21-2) Chapter 4.3) of fixpoints of the maps  $\ln 1$ , [2](#page-19-0) and [3.](#page-19-1) This gives an indicator about all periodicies of *u* as there will be peaks  $^{2} \tau_{TM}$ ,  $\tau^{2} \rho \tau_{TM}$  and  $\tau^{2} \rho^{2} \tau \tau_{TM}$  we already analized in Exercise [2.21.](#page-13-0) These can be seen<br>1.1.2 and 3. This gives an indicator about all periodicies of u as there will be peaks for every period *p* at positions  $\frac{k}{p}$ ,  $0 \le k < p$  varying in size depending on the size of the period *p*.

Given this we also used  $R_N(t)$  to visualize our approximation of  $u \otimes \tilde{u}$  and  $u_k \otimes \tilde{u}_k$ in [4,](#page-20-0) [5](#page-20-1) and [6.](#page-21-3) Here  $u \otimes \tilde{u}$  is represented by the orange function whilst  $u_k \otimes \tilde{u}_k$  is given by the blue function.

<span id="page-19-0"></span>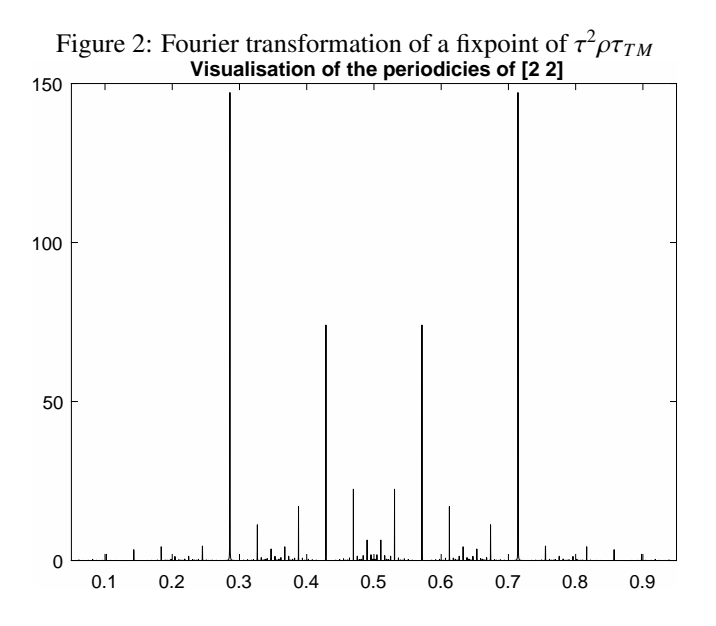

<span id="page-19-1"></span>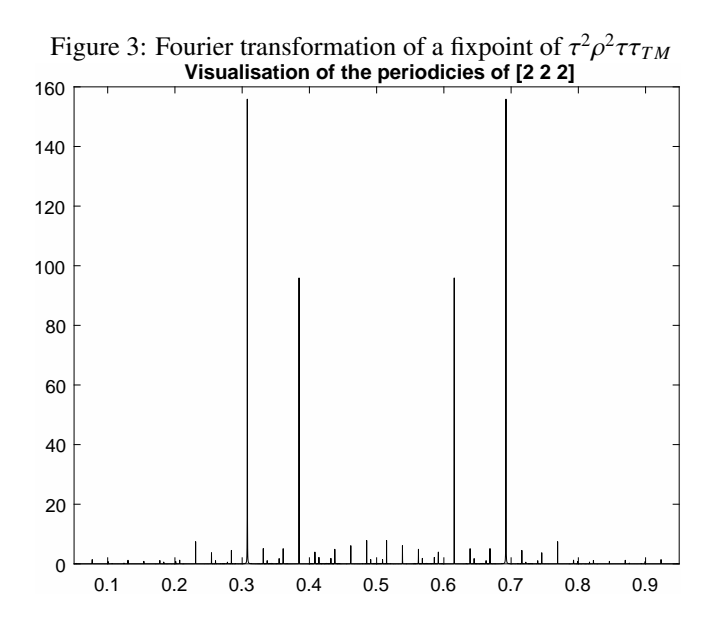

<span id="page-20-0"></span>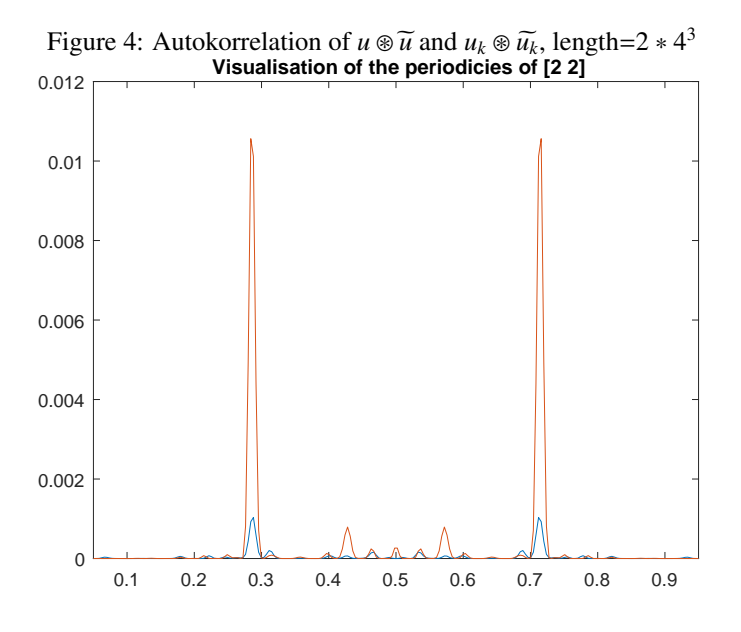

<span id="page-20-1"></span>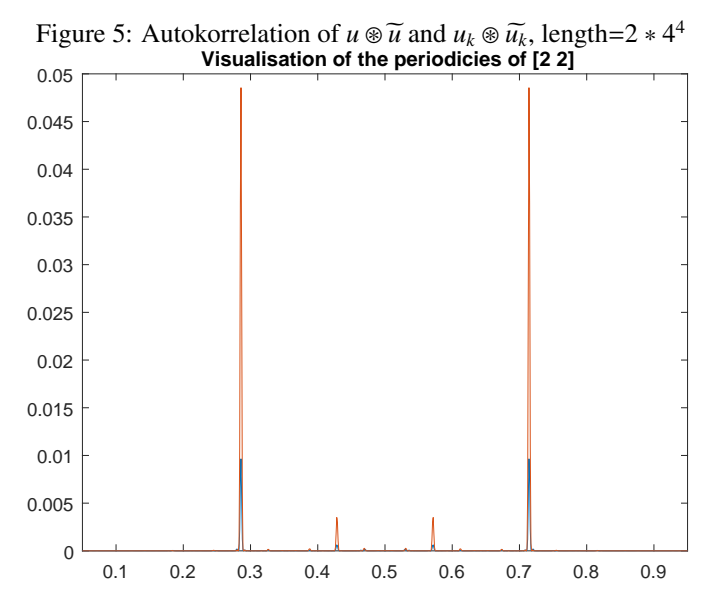

<span id="page-21-3"></span>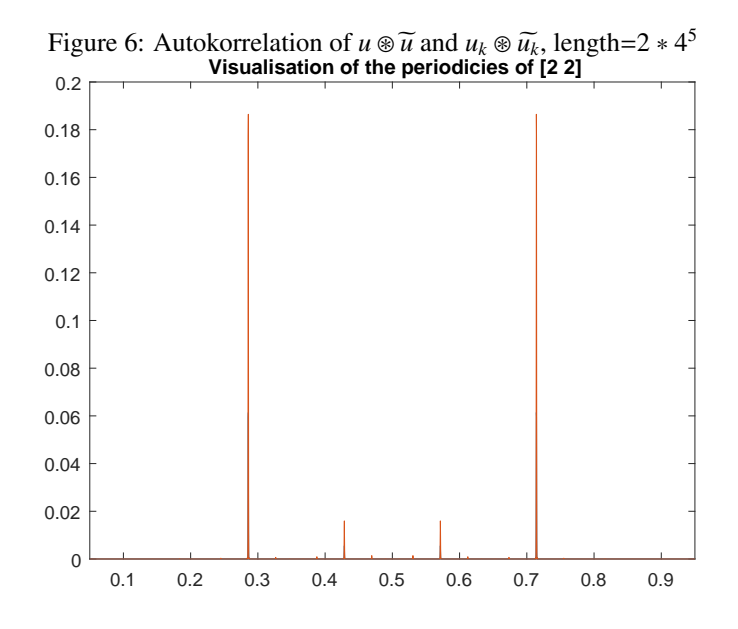

### **References**

- <span id="page-21-0"></span>[1] M. Baake and U. Grimm. *Aperiodic Order*. Cambridge University Press. CPI Group Ltd, Croydon, CR0 4YY, 2013.
- <span id="page-21-1"></span>[2] N. Pytheas Fogg. *Substitutions in Dynamics, Arithmetics and Combinatorics*. Lecture Notes in Mathematics. Springer-Verlag Berlin Heidelberg, 2002.
- <span id="page-21-2"></span>[3] M. Queffélec. Substitution Dynamical Systems - Spectral Analysis. Lecture Notes in Mathematics. Springer-Verlag Berlin Heidelberg, 2010.

### Attachment

```
Listing 12: \tau
```
 $\%$  Realises the map tau. 2 function  $s = \tan 2(x)$  $\frac{3}{4}$  s=strrep (x, '1', '10'); end

```
Listing 13: \rho
```

```
1 \n\% Realises the map rho.
2 function s = \text{rho2}(x)3 \mid s = \text{strrep}(x, '0', '01');
4 end
```
Listing 14:  $\theta$ 

```
1 \, \sqrt{\%} Realises the map theta.
2 function s = \theta theta 2(x)
3 \mid s = \text{strrep}(x, '0', 'a');
\frac{4}{5} s=strrep (s, '1', '0');<br>5 s=strrep (s, 'a', '1');
    s = s \, \text{true} \, p \, (s \, , 'a' \, , '1');
6 end
```
Listing 15:  $\tau_{TM}$ 

```
1 \n\% Realises the map ttm.
2 function s = \text{trm2(x)}3 \mid s = \text{strrep}(x, '0', 'a');
4 | s=strrep(s,'1','b');
5 \mids=strrep(s,'a','01');
6 s=strrep(s,'b', '10');7 end
```
Listing 16: Generate prefix of a given mapping of  $\mathscr Q$ 

```
1 \sqrt{\%}Generator3(n, x, A)2 %%Gene r a te s the p r e f i x o f an elemen t o f \ mathscr {Q} .
3 \sqrt{2} %@return the prefix of a given element from \mathscr{Q}
       with the length n.
4 \sqrt{20n} the length of the requested prefix.
5 \sqrt{2x} the inserted string to generate the prefix.
6 \% a the finite sequel (a_n) that represent the element of
        \{\mathrm{matser}\{Q\}.7 function prefix = Generator3(n, x, A)8 \vertB=size (A);
9 | if ischar(x) = true
10 throw (MException ('Component: InputError', 'Incorrect
            input format x char needed ')
11 end
```

```
22
```

```
12 | if isempty (x)13 throw (MException ('Component: InputError', 'Incorrect
              in put format x is empty')
14 end
15 if is f loat (n) = true
16 throw (MException ('Component: InputError', 'Incorrect
              input format n float needed ')
17 end
18 if is f loat (A) = true
19 throw (MException ('Component: InputError', 'Incorrect
              input format A matrix of float needed '))
20 end
21 | for i = 1:B(1)22 if A(i, 1) < 2 \mid A(i, \text{find}(A(i, :), 1, 'last')) < 2<br>
23 throw (MException ('Component: LanguageErr
              23 throw ( MException ( 'Component : LanguageError ' , '
                   Incorrect input. first or last a i not 2 or
                   big < (') )
24 end
25 end
26 | p r e f=x;
\begin{array}{c|c} 27 & \text{while } length (pref) \leq n \\ 28 & \text{pref=omega2 (pref}) \end{array}pref=omega( 2 (pref,A);29 end
30 \vert prefix=pref(1:n);31 end
```
Listing 17: Generate prefix of a random mapping of  $\mathscr Q$ 

```
1 \sqrt{W}Generator2(n,x,amount,long,max)
2 \\times 2 \\times \text{\mathscr {Q}}$ \text{\mathscr {Q}$ \text{\mathscr {Q}$ \text{\mathscr {\mathscr {\mathscr {\mathscr {\mathscr {\mathscr {\mathscr {\mathscr {\mathscr {\mathscr {\mathscr {\mathscr {\mathscr {\mat
         } .
3 \sqrt{2} % of a given element from \mathscr{Q}
        with the length n.
4 \sqrt{20n} the length of the requested prefix.
5 \sqrt{2} \alpha x the inserted string to generate the prefix.
6 \% amount the amount of random elements of \mathscr{Q}
        that shall be
7 \sqrt{\%}concatenated.
8 %@long the maximal possible length of the sequence (a_n)for each mapping.
9 % \mathbb{Z} max an upper bound for each element of (a_n).
10 \%See also func (amount, long, max). It is advised to choose
        each of these
11 % entries \leq 5 as the calculation time is of exponential
          growth
12 \% and will take a while above these number.
13 \{function prefix = Generator2(n, x, a mount, long, max)
14 A=Func(amount, long, max);15 B=size(A);16 if ischar(x)<sup>\approx</sup> true
```

```
23
```

```
17 throw (MException ('Component: InputError', 'Incorrect
             input format x char needed ')
18 end
19 if is float (n) = true
20 throw (MException ('Component: InputError', 'Incorrect
             input format n float needed ') )21 end
22 | if is float (amount) \tilde{=} true || is float (long) \tilde{=} true ||
        is float(max) = true23 throw (MException ('Component: InputError', 'Incorrect
             input format a, b, c integer needed ')
24 end
25 for i = 1:B(1)26 if A(i, 1) < 2 \mid A(i, \text{find}(A(i, :), 1, 'last')) < 2<br>
27 throw (MException ('Component: LanguageErr
              27 throw ( MException ( 'Component : LanguageError ' , '
                  Incorrect input. first or last a i not 2 or
                  big < (') )
28 end
29 end
30 \vert pref=x;\frac{31}{32} while length (pref) <n
         pref=\overline{\text{omega2}}(\text{pref },A);33 end
34 | prefix=pref(1:n);
35 end
```
Listing 18: Realization of the Elements of  $\mathscr Q$ 

```
1 \sqrt{\%omega(x, A)2 \sqrt{ }Realizes the map of Q given by A upon x.
3 \mid function \ o = \text{omega}(x, A)4 B=size(A);5 \mid o=x:
6 for j=1:B(1)7 \mid \qquad o=ttm2(o);
8 if (-1)^{\hat{ }} length (A(j, :)) == 19 for i = 1:(A(j, end) - 1)10 o=rho2(o);11 end
12 elseif (-1)^{\hat{}} length (A(j, :)) == -113 for i = 1:(A(j, end) - 1)\begin{array}{c|c} 14 & \multicolumn{1}{c|}{\textbf{o}=}\textbf{tau2 (o)}\,; \end{array}end
16 end
17 \vert for i = 1:(\vert \text{length}(A(j, :)) - 1)18 if (-1) \hat{ } (length (A(j, :)) -i)==1
19 \vert for k=1:A(j, length (A(j,:))-i)
20 o=rho2(o);21 end
22 elseif (-1) \hat{(\text{length}(A(i, :))}-i)=-1
```

```
23 \left| \right. \left| \right. \left| \right. \left| \right. \left| \right. \left| \right. \left| \right. \left| \right. \left| \right. \left| \right. \left| \right. \left| \right. \left| \right. \left| \right. \left| \right. \left| \right. \left| \right. \left| \right. \left| \right. \left| \right. \left| \right. \left| \right. \left| \right. \left| \right. \left| \right. \left| \right. \left| \right. \left| \right. \left| \right. \left| \right. \left| \right. \left| \right. \left| \right. \left| \right. \left| \right. \left| \right. \\begin{array}{c|c} 24 & \multicolumn{1}{c|}{\text{o=tau2 (o)}}; \\ 25 & \multicolumn{1}{c|}{\text{end}} \end{array}end
26 end
27
28 end
29 end
30 end
```
Listing 19: Generates a random matrix to represent a map of  $\mathcal Q$ 

```
1 \sqrt{\% \text{Func}(\text{amount}, \text{length}, \text{max})}2 \sqrt{ } Cenerates a random matrix to represent a family of
         mappings of
 3 \sqrt{\%}\ mathscr {Q} that shall be concatenated
 4 \sqrt{20}return matrix of the size (amount x length)
 5 \, \%</math> Qamount the amount of rows the matrix shall have.6 \% @length the amount of colums the matrix shall have.
 7 \, \%</math> <math>\circled{2} \mathsf{max}</math> the maximal possible value for each entry of thematrix A.
 8 \mid function [A] = Func( amount, length, max )
 9 \text{ A} = \text{zeros} (\text{amount}, \text{length});10 for i=1:amount11 | A(i, 1) = \text{randi}([2, \text{max}]);
12 \vert r=randi(\vert1, length]);
13 for j=2:r-114 A(i, j) = \text{randi}(\text{max});
15 end
16 if r = 1\begin{array}{c|c} 17 & A(i, r) = \text{randi}([2, \text{max}]) ; \\ 18 & \text{end} \end{array}end
19
20 end
21
22 end
```
#### Listing 20: periodicity test

```
1 \sqrt{2a}, b the block you want to consider of the given
2 \frac{\text{U}}{\text{U}}3 \mid function \mid block \mid = periodicity(a, b)4 blockarray=str2num (replace (Generator 3 (104, '0', [2]), '', ''
       ) ) ;
5 \mid block = block \text{blockarray}(a:b);6 end
```
Listing 21: Testfunction for Lemma 2.13

```
1 \sqrt{\% \text{Lemma212Test}(n, k, q)}2 \sqrt{8\} function used to verify Lemma 2.13. The function g is
        represented by the
```

```
3 \Wow orst case the constant one-function.
4 % Oreturn returns the highest value of the convolution of
       u
5 \sqrt{20} the towards infinity diverging length of the
       convolution.
6 \%Qq the base q to realise the q expansion.
7 %@k the element 0\leq k\leq q-1 that is not allowed in
       the base q
8 |%expansion.
9 \mid function \mid out \mid = Lemma213Test(n, k, q)10 | out=max(AConvAufN(n, DarstUAufN(n, k, q), one (n)));
11 end
```
Listing 22: Average convolution on N

```
1 \sqrt{\%AConvAutN(n, fix1, fix2)}2 \sqrt{2} /%C alculates the average convolution of two given
         functions.
3 %@return returns the average colvolution values of two
         given functions of
4 \sqrt{6}the size 2*n.
5 \sqrt{20} the towards infinity diverging length of the
         convolution.
6 \%G fix 1 Q fix 2 the maps of the two functions that shall be
         convoluted.
7 \mid function \mid c \mid = AConvAutN(n, fix1, fix2)8 | fix11 =replace (fix1 (1:n), '', '');
9 \int f i x 2 1 = r e p l a c e ( f i x 2 ( 1 : n ), '', '' );
\begin{array}{c|c} 10 & c = 1/(2*n) \cdot * conv(\text{str2num}(\text{fix}11), \text{str2num}(\text{fix}21)); \\ 11 & end \end{array}end<sup>1</sup>
```
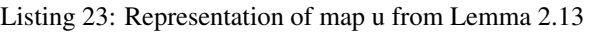

```
1 \mid \%DarstUAufN(n, k, q)2 \sqrt{\%}Realization of the map u from Lemma 2.13 that checks a
       natural number
3 \sqrt{2} of its q base expansion without k.
4 \sqrt{2} return returns tha mapping of u of the first n natural
       numbers .
5 \nvert \ The amount of consecutive natural numbers that is of
       interest.
6 \sqrt{\%} counting 0 as first natural number)
7 \sqrt{2} (\sqrt{2} the base q to realise the q expansion.
8 %@k the element 0\leq k\leq q-1 that is not allowed in
       the base q
9 \sqrt{\%}expansion.
10 \text{function} \left[ \text{out} \right] = \text{DarstUAufN}(n, k, q)11 out=one (n);
12 A=QadicBaseExpansion(n,q);13 for i=1: size (A,1)
```

```
14 for j = 1: find (A(i, :), 1, 'last')15 if A(i, j) = k16 \text{out ( i )} = '0';17 end
18 end
19 end
20 end
```
Listing 24: Realisation of the constant one-function

```
1 \sqrt{\%}one (n)
2 <sup>2</sup> % Representation of the constant one−function.<br>3 ‰m length of the function.
   \% an length of the function.
4 \mid function \space [out] = one(n)5 \mid out=replace \left( num2str \left( ones \left( [1 \space n] \right) \right), ' \mid ', '' \right);6 end
```
Listing 25: Realisation of the constant zero-function

```
1 \sqrt{\%}zero(n)2 %Representation of the constant zero-function.
3 \sqrt{2} length of the function.
4 \mid function \mid out \mid = zero \mid n)5 | out=replace (num2str(zeros([1 n])), ' ', '');
6 end
```
Listing 26: Illustration of quadic base

```
1 \sqrt{\%}QadicBaseExpansion(x, q)2 | WCalculates the q-adic base expansion of the first x
         consecutive natural
 3 %%numbers .
 4 \sqrt{\%} the amount of consecutive natural numbers that is of
         interest.
5 \sqrt{8} (counting 0 as first natural number)
 6 \%Qq the base q to realise the q expansion.
 7 \text{function} [A,m] = QadicBaseExpansion (n, q)]
 8 \ \mathrm{m}=0;
9 x=0;
10 while q^m \timesn<br>11 x=x+(q-\begin{array}{c|c}\n 11 & x=x+(q-1)*q^m; \\
 \hline\n 12 & m=m+1; \n\end{array}m=m+1;13 end
\begin{array}{c|cc} 14 & \text{if} & (x+2) > n \\ 15 & m = m-1 \end{array}m=m-1:
16 end
17 \text{ A} = \text{zeros}(n, m+1);18 for i=1:n19 s=i −1;
20 for j = 1:m+1
```

```
21 | A(i, m+2-j)=f \text{loor}(s/q^{(m+1-j)});22 s=s−floor (s/q ̂ (m+1−j)) *q ̂ (m+1−j) ;<br>23
        end
24 end
25 end
```
#### Listing 27: Testfunction for corollar 2.15

```
1 \sqrt{\mathcal{N} \text{Corollar215Test}(\text{int } n(\geq 0), \text{char } \text{Array} \text{fixu}(\text{length}(fixu))=n). in t
2 \frac{\%}{\%k}(0 \le k \le q-1), int q(>=2))<br>3 % function used to verify
   \%A function used to verify corollar 2.15
4 \sqrt{\%} return returns (in this order) the sum, max and average
          difference between
5 \frac{\%}{\text{the}} convolutions.
6 \% First parameter n represents the length of the functions
          t h a t
7 \sqrt{8}shall be compared.
8 |%Second parameter realises the image of a given map u.
9 %Parameter k and q are needed to create the function u - \lambdahat \{k\}.
10 \{ function \{ out1, out2, out3\} = Corollar215Test (n, fixu, k, q)11 | fixucaret=DarstU<sub>-kCaret</sub> (fixu, k, q);
12 | fixu=FuncExpandToZ(fixu);
13 | fixucaret=FuncExpandToZ(fixucaret);
14 | fixuk=replace (num2str (fixu – fixucaret), ' ', '');
15 fixusim=ComplexMirror (fixu);
16 | fixuksim=ComplexMirror (fixuk);
17 \mid \text{convfixu=AConvAutZ}(\text{round}(\text{length}(\text{fixu})/2), \text{fixu}, round (
        length(fixu)/2), fixusim, round length(fixu)/2);
18 \mid \text{convfixuk} = \text{AConvAutZ}(\text{round}(\text{length}(fixu)/2), \text{fixuk}, \text{round}(\text{length}(fixu))/2)length(fixu)/2), fixuksim, round length(fixu)/2);
19 \vert out1=sum (abs (convfixu (length (fixu) - floor (n/2)) : length (fixu)+round (n/2)) – convfixuk (length (fixu) – floor (n/2): length
        (fixu) + round(n/2)) );
20 \vert out2=max(abs (convfixu (length (fixu) - floor (n/2)) ! length (fixu)+round (n/2)) – convfixuk (length (fixu)–floor (n/2): length
         (fixu) + round(n/2)));
21 \vert out 3=out 1/n;
22 end
```
### Listing 28: Realization of  $u_k$

```
1 \sqrt{\%DarstU_kCaret(fixu, k, q)}2 %%R e a l i z e s the map u \ hat { k } f o r a gi v e n map u .
3 \sqrt{2} % of ix u the mapping of the map u.
4 \sqrt{2} the base q to realise the q expansion.
5 %@k the element 0\leq k\leq q-1 that is not allowed in
       the base q
6 \sqrt{\%}expansion.
```

```
7 \mid function \mid out \mid = DarstU_kCaret (fixu, k, q)
 8 | mapu_k=DarstUAufN ( length ( fixu), k, q ) ;
9 \mid \text{for} \quad i = 1 \colon \text{length} (\text{mapu-k})10 if mapu_k(i) = '1'11 mapu k(i)= fix u(i);<br>
\begin{array}{c} \n \text{and} \n \end{array}end
13 end
14 out=mapu_k;
15 end
```
Listing 29: Expanding a function to  $\mathbb Z$ 

```
1 \sqrt{\% \text{FuncExpandToZ}(\text{func 1})}2 |%Symmetrically expands a function defined on N to Z
       mapping all negativ
3 \sqrt{\%numbers on 0.
4 \times 4 Maguinc1 the mapping of a map that shall be expanded.
5 \frac{\text{N@return}}{\text{?}} returns the expanded function.
6 \lceil function \lceil out \rceil = FuncExpandToZ(func1)
7 \vert out=zero (length (func 1) -1);8 out=strcat (out, func1);
9 end
```
Listing 30: complexe mirror a function

```
1 | \& ComplexeMirror (func1)
2 \mathcal{W} Maps each entry at position x onto -c on j(x). As we only
        observe real
3 \frac{1}{2} % integers this function only flips a given map.
4 % \alpha return returns \overset {\sim}{func1}<br>5 % \alpha func1 the map to be complexe mirrore
   %@func1 the map to be complexe mirrored.
6 \int function \int out \int = ComplexMirror (func1)
7 \vert out = \text{fliplr} \text{ (func1)};
8 end
```
Listing 31: Average convolution on Z

<span id="page-29-2"></span>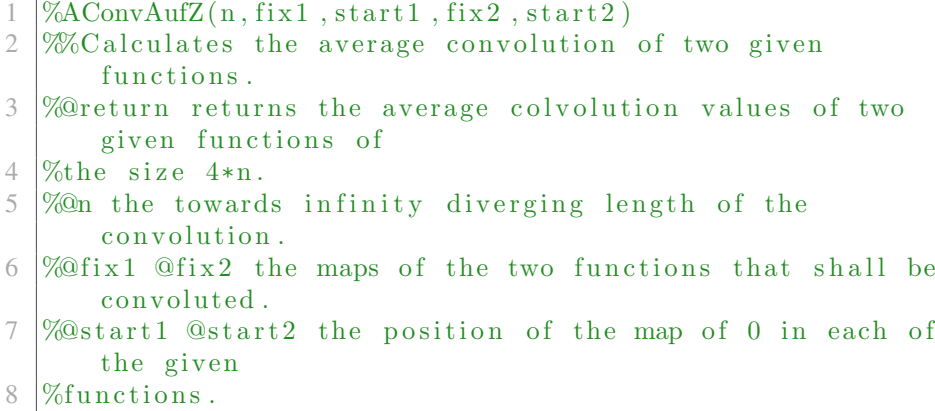

```
9 \lceil function \lceil c \rceil = AConvAufZ(n, \text{fix1}, \text{start1}, \text{fix2}, \text{start2})10 while start1-n<1 || start1+n>length (fix1)<br>
\text{fix1} = \text{strcat}(\ ^0\ ^0\ ,\text{fix1}\ ,\ ^0\ ^0\ );
                 fix1 = strcat('0', fix1', '0');
12 start1=start1+1;
13 end
14 while start2-n<1 || start2+n>length (fix2)<br>
\frac{15}{15} fix2=strcat('0', fix2, '0'):
                 fix2 = strcat('0' fix2('0');
16 start 2=start 2 + 1;
17 end
18 | fix11 =fix1 (start1 - n: start1 + n);
19 \int \frac{\sin 21}{\sin 21} \cdot \frac{\sin 21}{\sin 21} \cdot \frac{\sin 21}{\sin 21} \cdot \frac{\sin 21}{\sin 21} \cdot \frac{\sin 21}{\sin 21} \cdot \frac{\sin 21}{\sin 21} \cdot \frac{\sin 21}{\sin 21} \cdot \frac{\sin 21}{\sin 21} \cdot \frac{\sin 21}{\sin 21} \cdot \frac{\sin 21}{\sin 21} \cdot \frac{\sin 21}{\sin 21} \cdot \frac{\sin 21}{\sin 21} \cdot \frac{\sin 21}{\sin 21} \cdot \frac{\sin 21}{20 | fix12=replace (fix11, '', '');
21 | fix22=replace (fix21, '','');
22 |c=1/(2*n) . * conv( str2num(fix12) , str2num(fix22));23
24 end
```
#### Listing 32: Testfunction to verify Lemma 2.16

```
\%lemma216Test( int n(>0), int m(>0), int k(>0), int c, intl
        ( >0), int d)
2 \frac{1}{2} 2.16
3 \sqrt{2} (\sqrt{2} return (in this order) the sum, max and average
4 % of elementwise differences between the convoluted
5 \frac{\% functions and the expected function.
6 \% First parameter n represents the length of the
        functions that
   %shall be constructed. It is known as the faktor N
        diverging towards
8 % infinity to realise the averaged convolution.
9 %@m Second parameter m is the length on that the
        difference between the two
10\, M/S functions of lemma 2.16 shall be evaluated.
11 %Since average convolution is a limit value process it is
         recommended to
12 \sqrt{\%}choose m much smaller than n.
13 \%<sup>Qk</sup> Qc Ql Qd The parameters k, c, l, d represent the needed
        parameters for the
14 \%given functions in lemma 2.16.
15 \{ function \{ out1, out2, out3 \} = Lemma216Test(n,m,k,c,1,d)16 \left[\begin{array}{cc} \text{kcind}, \text{kcindstart} = \text{Builder}(2*n, k, c); \\ \text{1dind}, \text{1dindstart} = \text{Builder}(2*n, l, d). \end{array}\right]\left[ 1 \text{dind }, 1 \text{dind start } \right] = \text{Builder } (2*n, 1, d);18 [ kl c din d , kl c din d start ]= Builder (2*n, gcd(k, l), c-d);
19 | kl c din d = 1/lcm (k, l). * str 2num (r e p l a c e (kl c din d , '', '') );
20 |con=AConvAutZ(n, kcind, kcind start, ComplexMirror (ldind),ldindstart ;
21 \vert out1=sum(abs (klcdind (klcdindstart –floor (m/2)): klcdindstart
        +\text{round}(m/2)) – con (floor (length (con) /2) – floor (m/2): floor
        (\text{length}(\text{con})/2)+\text{round}(\text{m}/2));
22 \vert out2=max(abs(kledind(kledindstart-floor(m/2):kledindstart
```

```
+\mathrm{round}\left(\mathrm{m}/2\right)) – con (floor (length (con) /2) – floor \mathrm{(m/2)}: floor
           (\text{length}(\text{con})/2)+\text{round}(\text{m}/2));
23 \vert out3=out1/m;
24 end
```
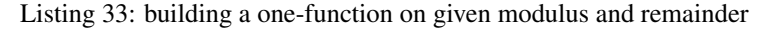

```
1 \sqrt{\%Bulder( n, modulo, rest)}2 \frac{\%}{\%} and s a one-functions defined on modulo*Z+rest 3 \frac{\%}{\%} the length of the function. It will be build
    \% the length of the function. It will be build
           symmetrically around the 04 \sqrt{2} / \sqrt{2} n egative numbers the priority.
 5 \sqrt{2} %@modulo the modulus of the function.
 6 \sqrt{2} rest the remainder of the function.
 7 \mid function [out, start] = Builder (n, modulo, rest)
 \begin{array}{c|c} 8 & \text{if } \text{rest} \leq 0 \\ 0 & \text{rest} - \text{r} \end{array}\begin{array}{c|c} 9 & \text{rest} = \text{rest} + \text{floor} \ (\text{abs} (\text{rest}) / \text{modulo}) * \text{modulo} + \text{modulo}; \ 10 & \text{else} \end{array}else
11 \begin{bmatrix} \text{rest} = \text{rest} - \text{floor} (\text{rest}/\text{modulo}) * \text{modulo} ; \\ \text{end} \end{bmatrix}end
13 \mid a = zero \pmod{10};
14 | a (rest+1)='1';15 start=1;
16 | out='';
\frac{17}{18} while length (out) <n+2<br>out=strcat (a, out,
            out=strcat(a, out, a);19 \qquad \qquad start=start+modulo;
20 end
21 | if mod(n, 2) == 022 out=out (\text{start}-n/2: \text{start}+n/2-1);
23 else
24 out=out ( start – floor (n/2) : start+floor (n/2) );
25 end
26 start=n/2+1;
27 end
```
<span id="page-31-1"></span>Listing 34: Testfunction to check the difference between the convolution of two colums

```
1 \sqrt{W_0}Exercise221Test (fixu, m, k1, k2, q)
2 \sqrt{2\% } function to test the idea of 2.21
3 \% return returns the sum of the elementwise difference of
       the
4 \frac{\%}{\%} observed convolutions.
5 \sqrt{20} fixu the map of u.
6 \% Second parameter m is the length on that the
      difference between the two
7 \sqrt{\%}convolutions shall be evaluated.
8 Since average convolution is a limit value process it is
       recommended to
9 % choose m much smaller than length(fixu).
```

```
10 \%Qq the constant length of the given map u.
11 \% Qk1 \& 2 the position of the columns.
12 \lceil function \lceil out1, out2, out3 \rceil = Exercise 221 Test (fixu, m, k1,
        k2, q)
13 \mid U_k 1local=FuncExpandToZ(U_kAufNGivenU(fixu, k1,q));
14 | U_k2local=FuncExpandToZ(U_kAufNGivenU(fixu, k2,q));
15 \mid a=AConvAutZ(length(fixu)), U<sub>-k</sub>llocal, length (fixu),
        ComplexMirror ( U_k 1 local ), length (fixu) ;
16 \mid b=AConvAutZ(length(fixu),U_k2local, length(fixu),ComplexMirror (U_k2local), length (fixu);
17 \vert out=a (round (length (a) /2) – floor (m/2) : round (length (a) /2)+
        round (m/2)) –b (round (length (b) /2) –floor (m/2): round (
        \text{length}(b) / 2 + round \text{m}/2);
18 out 1=sum (abs (out));
19 \mid out2=max(abs(out));20 \vert out 3=out 1 /m;
21 end
```
Listing 35: A function that calculates  $u_k$ 

```
1 \sqrt{\%U_k}AufNGivenU(fixu, k, q)
2 \sqrt{2\mathcal{A}} function that calculates u<sub>k</sub> given a k and the map u.
3 \sqrt{2} fixu the map of u.
4 \sqrt{2} the base q needed to calculate the map of u_kCaret.
5 \sqrt{ } %@k the coefficent not allowed in the base expansion in
        u_kCaret.
6 \{\text{function} \mid \text{out} \mid = \text{U_kAutNGivenU}(\text{fixu}, k, q)\}7 \mid out=replace \mid num2str \left( fixu-DarstU_kCaret \left( fixu, k, q \right) \right), \cdot \cdot \cdot \cdot \cdot;
8
9 end
```
<span id="page-32-0"></span>Listing 36: Testfunction to check if the periodic application generates periodicity

```
1 \sqrt{W}Exercise223Test (n1, n2, m, x)
2 \%For a given integer n>=2 and a string x (for example
       '0' or '1')3 \sqrt{ } calculates if periodic applications (for now only
       alternation of two elements)
4 \sqrt{2} of elements of Q generate periodicies.
5 \sqrt{2} The length on wich the periodicy shall be tested.
6 \% \mmax the sum that the elements of the finite sequence (
       a_n) maximally
7 \text{ } \%add up to (This is essential for the calculation time)
       minimum is 2.
8 %@m users definition of periodicity giving the amount of
       c o n s e c u ti v e
9 \nvert\%identical outputs needed to be called periodic.
10 \%Qx the string to start with.
```

```
11 \text{function} Exercise223Test (n1, n2, m, x)
```

```
12 pause on ;
13 A=c e l l (1, n2-1);
14 for i=2:n215 A(i-1)={ Possibility Generator (i) };
\begin{array}{c|c} 16 & \mathbf{end} \\ 17 & \mathbf{for} \end{array}for k=2:n218 B=cell 2m at (A(k-1));
19 B1=size(B);20 for i = 1:B1(1)21
22 for j=2:n223 B1=size(B);24 C=cell 2m at (A(j-1));<br>25 C=size (C):
               C1=s  i z  e (C);
26 if B1(2) < C1(2)<br>27 B = \text{cat}(2.B.27 B=cat(2,B, zeros(B1(1),C1(2)-B1(2)));<br>28
\begin{array}{c|c}\n 28 & \text{else} \\
 29 & \text{else}\n \end{array}C = cat(2, C, zeros(C1(1), B1(2)-C1(2)));
30 end
31 Cl = size(C);\begin{array}{c|c}\n 32 & \text{for } h=1:\text{C1}(1) \\
 33 & \text{B2}=\text{num2st}\n \end{array}B2=num2str(B(i,:));
34 B3 = [];
35 for l=1:Cl(2)36 B3=strcat (B3, B2(3*1-2));<br>37
                   end
{C2 = num2str(C(h,:))};<br>39 {C3 = 1}:
                   C3 = [];
40 \vert for l = 1: C1(2)41 C3=strcat (C3, C2(3*1-2));<br>42
                   42 end
43 D=PeriodicityCheck(n1,m,x,[B(i,:);C(h,:))\vert);
44 if isempty (D)
45 fprintf ('The Elements %s and %s
                           generate no new periodicies \n\cdot, B3,
                           C3 )
46 e l s e
47 f printf ('The Elements %s and %s
                           generate the new periodicies \n\cdot, B3
                           , C3 )
48 \%disp(D)49 end
50 end
51
52 end
53 end
54 end
55 end
```
<span id="page-34-0"></span>Listing 37: A function to generate all possible elements of  $\mathscr Q$  that fit inputs

```
1 \sqrt{2\%}Possibility Generator (n, \text{fields})2 \\times\%\\frac{\case}Generates all possible elements of \mathscr{Q} given an
        input n
3 \% return returns a matrix containing each possible vector
        of real positiv
4 \frac{1}{2} integers that elements add up to n. In addition the
       first and last element
5 \, \text{\textdegree} \% of each vector are limited to be 2 or bigger.
6 \% the sum that the elements of the finite sequence (a_n
       ) add up to.
7 \% fields (optional) optional parameter that limits the
      maximum length of each
8 \sqrt{8}vector.
9 \text{ function out1= PossibilityGenerator (n, fields)}10 if n == 211 \text{out1} = 2;
12 else
\begin{array}{c|c}\n 13 & \text{if } \text{nargin} < 2 \\
 \hline\n 14 & \text{if } \text{n==2}\n \end{array}if n == 215 \qquad \qquad fields =1;
16 else
17 field s=n−2;
18 end
19 end
20 maxfields=n-2;
21 \vert out 1 = [\;];
22 maxValue=n−fields -1;
23 while (1)24 if (isempty(out) == 1)25 out2 = zeros (1, maxfields);26 out 2 ( 1 ) = 2;
27 \vert for i=1: fields -1
28 \text{out2} \, (\text{i} +1)=1;29 end
30 out2 ( fields )=out2 ( fields )+n-fields -1;
31 else
32 out2=out1 (B(1), :);33 last touch=find (out 2, 1, 'last');
34 while (out2(lasttouch) = 1) ||(lasttouch==
                     find (out2, 1, 'last') & out2 (lasttouch)
                    \leq = 2)35 lasttouch=lasttouch -1;
36 end
\begin{array}{c|c}\n 37 \\
 38\n \end{array} if last touch <2
                     break;
39 end
40 if ((\text{out2}(\text{lasttouch})=\text{maxValue}) \&((\text{maxValue}))>2))
```

```
41 \vert out2 ( lasttouch )=out2 ( lasttouch ) -1;
42 \begin{pmatrix} 42 & \text{out2 (find (out2,1,'last'))} = \text{out2 (find (out2))} \end{pmatrix}, 1, ' last ' ) +1;
43 end
44 out2 (lasttouch)=out2 (lasttouch) -1;45 out2 (lasttouch -1)=out2 (lasttouch -1)+1;
46 end
47 \vert out1=cat (1, out1, out2);
48 B=size\ (out1);49 end ;
\begin{array}{c|c}\n50 & \text{if fields } >1 \\
51 & \text{out1}=\text{ca}\n\end{array}\text{out1} = \text{cat} (1, \text{out1}, \text{PossibilityGenerator} (n, \text{fields} - 1));
52 end
53 end
54 end
```
Listing 38: A function to test a given map for new periodicies

```
1 \sqrt{\omega} the length of the fixpoint whose periodicity shall be
         determined
2 %@m u s e r s d e f i n i t i o n o f p e r i o d i c i t y gi vi n g the amount o f
        consecutive
3 \frac{1}{6} dentical outputs needed to be called periodic.
4 \{ function \[ out \] = Periodicity Check (n,m,x,A)5 \mid func=Generator 3 (n, x, A);
6 | func0=omega2('0',A);
7 | func 1=omega2('1', A);
8 \mid \text{columns} = [];
9 out = [];
10 |A = [;
11 <sup>|</sup>%<sup>----------------------generating the already known</sup>
        periodicity cases-
12 for i=1:numel(func0)13 if \text{stremp}(\text{func}(i), \text{func}(i))14 columns=[columns i-1];
15 end
16 end
17 \mid BaseExpansion = QadicBaseExpansion(n, number( func 0 ) );
18 % – – – – – – – – – – – – – – generating the periodicity cases from
         C o r oll a r y 2.8−−−−−−−−−−−−−−−−−−−
19 for i=set diff (divisors (numel (func0)), 1) %
20 for h=0:(\text{numel}(\text{func}))/i )–1
21 if sum (ismember ( ( numel ( func 0 ) / i −h ) : ( numel ( func 0 ) /
                  i ): numel (func0), columns+1) )=i & periodic (
                  func0, numel (\text{func}() / i - h, \text{number} ( \text{func} () / i )22 \vert for j=2: length (BaseExpansion)
23 const2=0;
24 \vert for k=1: find (BaseExpansion (j, :), 1,
                               \lfloor \mathrm{last} \cdot \rceil - 1
```

```
25 \vert if mod((BaseExpansion(j,k)+1+h),
                              numel(func0) / i ) = =026 const 2 = 1;
27 end
28 end
29 if BaseExpansion (j, find (BaseExpansion (
                          j, : ), 1, 'last')) ==((numel(func0)/i)
                          -1-h) & \infty \infty const2
A=[A; j \text{ number (func 0)}. ^ find (
                              BaseExpansion (j, :), 1, ' last')/i
                              ] ;
31 end
32 end
33 end
34 end
35 end
36 %––––––––––––––––––generating the periodicity cases from
       Lemma 2.7−−−−−−−−−−−−−−−−−
37 \mid for i=2: length (BaseExpansion)
38 const1=sum (BaseExpansion (i, find (BaseExpansion (i,:),1,
           ' last ' ) ) = columns );
39 if isempty (find (BaseExpansion (i, find (BaseExpansion (i)
           , : ), 1, ' last') ) = columns, 1, ' last')
40 const3=0;41 else
42 const 3=columns (\text{find (BaseExpansion)}) i , find (
               BaseExpansion(i, :), 1, 'last') = columns, 1, '\lceil \operatorname{last}^+ \rceil);
43 end
44 const 2 = (sum ( constant 3 = BasExpansion (i, 1 : (find (i, 1)))BaseExpansion (i, :), 1, 'last') -1)) ) ==0);
45 if const1 && const2
46 A=[A; i \text{ number (func 0)}. ^ find (BaseExpansion (i, :), 1, '
               \lfloor \text{last'} \rfloor ;
47 end
48 end
49 A =reduce (sortrows (A));
50 for i=1: size (A,1)51 j= A(i, 1);52 while j < n-(A(i, 2) +1)<br>53 A=[A; i+A(i, 2) A(A=[A; j+A(i, 2) A(i, 2);
54 j=j+A(i, 2);55 end
56 end
57 A =reduce (sortrows (A));
58 |% ------------------------- calculating all new periodicity
       −−−−−−−−−−−−−−−−−
59 for i=set diff (1:n,A(:,1))60 k= f l o or ((n-i)/m);
61 for i=1:k
```

```
62 if periodic (func, i, j)
63 out=[out; i-1 j];
64 end
65 end
66 end
67
68 for i=1: size(A,1)69 k= f l o or ((n-A(i,1))/m);
70 h=A(i,2);<br>71 if i = 1 &
          if i<sup>=1</sup> & A(i-1,1)=A(i, 1)72 C=union (C, h : h : k);
73 else
74 C=h:h:k;
75 end
76 if i == size(A,1) | A(i+1,1)^=A(i,1)77 for j= set diff (1:k,C)78
                  if periodic (func,A(i, 1), j)
80 out=[out; A(i, 1) - 1 j];
81 end
82 end
83 end
84 end
85 | out=sortrows (out);
86 |%---------------------generall periodicity check
        −−−−−−−−−−−−−−−−−
\begin{array}{c|cc}\n 87 & \% & \text{for } i = 1:n \\
 88 & \% & k = fl \n\end{array}88 \% k=floor ((n-i)/m);
89 \% for j = 1:k90 \% if periodic (func, i, j)
91 |% \text{out} = [\text{out} ; i-1 j];\begin{array}{c|c}\n 92 & \% \\
 93 & \% \end{array} end end
93 % end
94 % end
95 %---------------------function to check a certain
        periodicity --------
96 function out1 = periodic (func, start, period)
97 \vert posloc1=func (start);
98 \vert posloc2=start;
99 while func(stat) = posloc1 \& k\cos(2\epsilon)func )
100 posloc1 = func(posloc2);
101 posloc2=posloc2+period;
102 end
\begin{array}{c|c} 103 & \text{if } posloc2 + period > length (func) \\ 104 & \text{out1}=1; \end{array}out1 = 1;105 e l s e l s e l s e l s e l s e l s e l s e l s e l s e l s e l s e l s e l s e l s e l s e l s e l s e l s e
106 out 1=0;
107 end
108 end
```
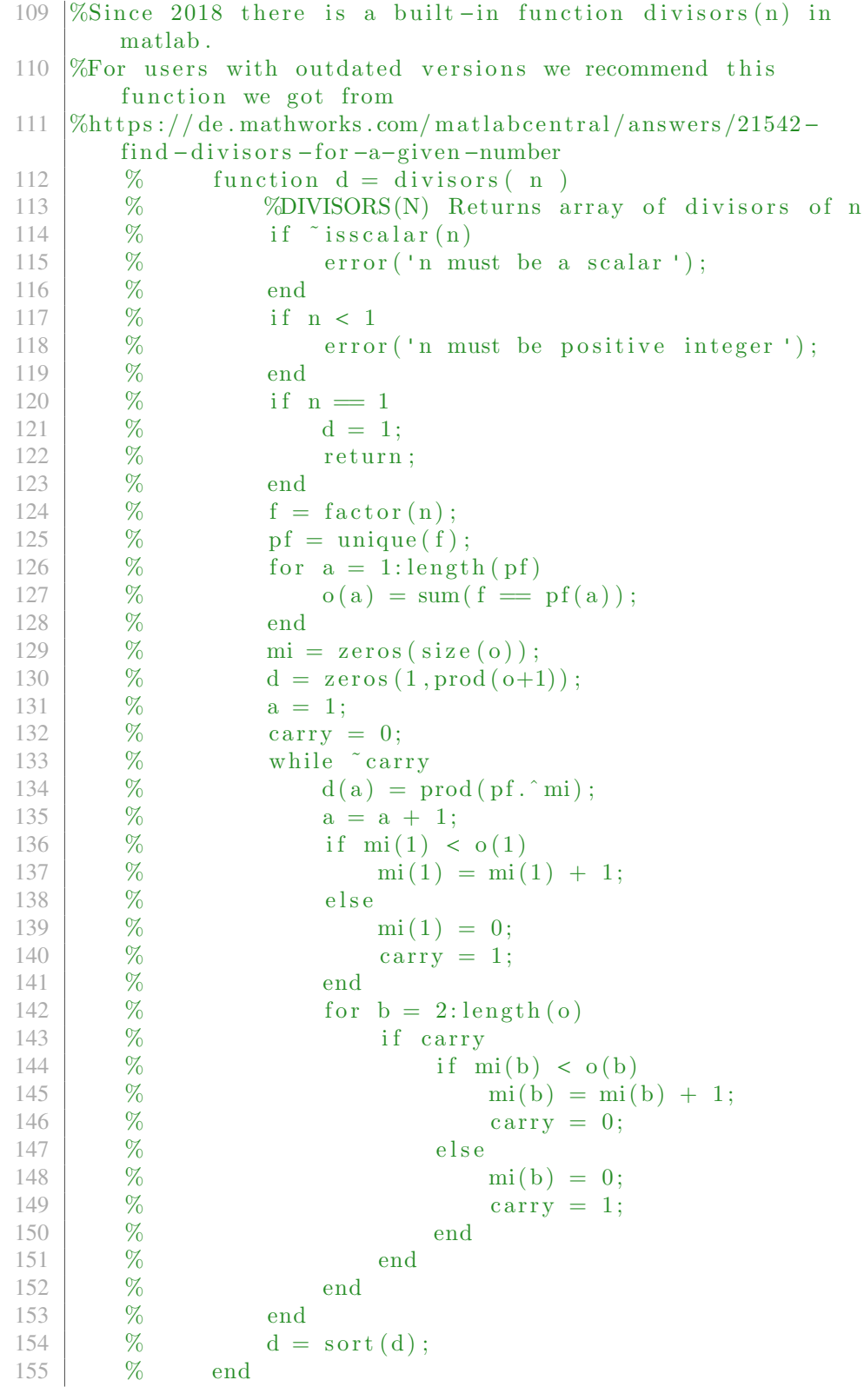

156 end

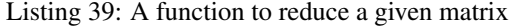

```
1 \%reduce (A)
2 %Given a row-sorted Matrix A. Deletes all unnecessary
        rows of A.
3 \sqrt{2} These are for the given purpose those that have same
        first entrie and
4 \sqrt{\%} multiple second entrie of another row.
5 \mid function \lceil \text{out} \rceil = \text{reduce}(A)\begin{array}{c|c} 6 & out = []; \\ 7 & \text{whi} \end{array}while \tilde{\text{isempty}}(A)8 i= A(1,1);9 \text{out2} = [];
10 while \tilde{\text{isempty (A)}} & A(1,1)=i
11 \text{out2} = [\text{out2}; \text{ A}(1,:)];
\begin{array}{c|c} 12 & \text{A}(1,:) = []; \\ 13 & \text{end} \end{array}13 end
14 for j=1: size (out2, 1)15 for k=j+1:size(out2,1)16 if out2(j, 1) = 0 & out 2(k, 1) = 0 & mod(out 2
                          (k, 2), out 2(j, 2)) ==0
17 out2(k, :)=zeros(1, size(out2(k, :), 2));18 end
19 end
20 end
21 out2 ( all ( ~ out2 , 2 ) , : ) = [];<br>
22 out = [out ; out2];
22 \atop{23} out = [out ; out 2];
\begin{array}{c|c} 23 & \text{end} \\ 24 & \text{end} \end{array}end
```